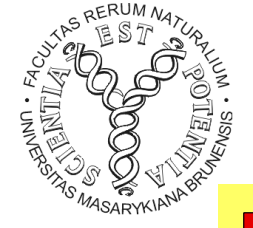

#### **MODULARIZACE VÝUKY EVOLUČNÍ A EKOLOGICKÉ BIOLOGIE CZ.1.07/2.2.00/15.0204**

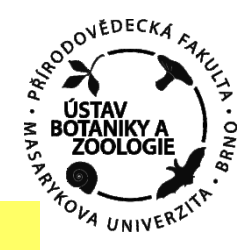

#### $\mathbb{Z}^{\mathbb{Z}}$  and  $\mathbb{Z}^{\mathbb{Z}}$  and  $\mathbb{Z}$  and  $\mathbb{Z}$  and  $\mathbb{Z}$  and  $\mathbb{Z}$  and  $\mathbb{Z}$  and  $\mathbb{Z}$  and  $\mathbb{Z}$  and  $\mathbb{Z}$  and  $\mathbb{Z}$  and  $\mathbb{Z}$  and  $\mathbb{Z}$  and  $\mathbb{Z}$  and  $\mathbb{Z}$  and  $\mathbb{Z}$  and GT**TTATGGTAGGTAGGAAAGGAATAT** FILUUENE I IURA ANALIZA I.

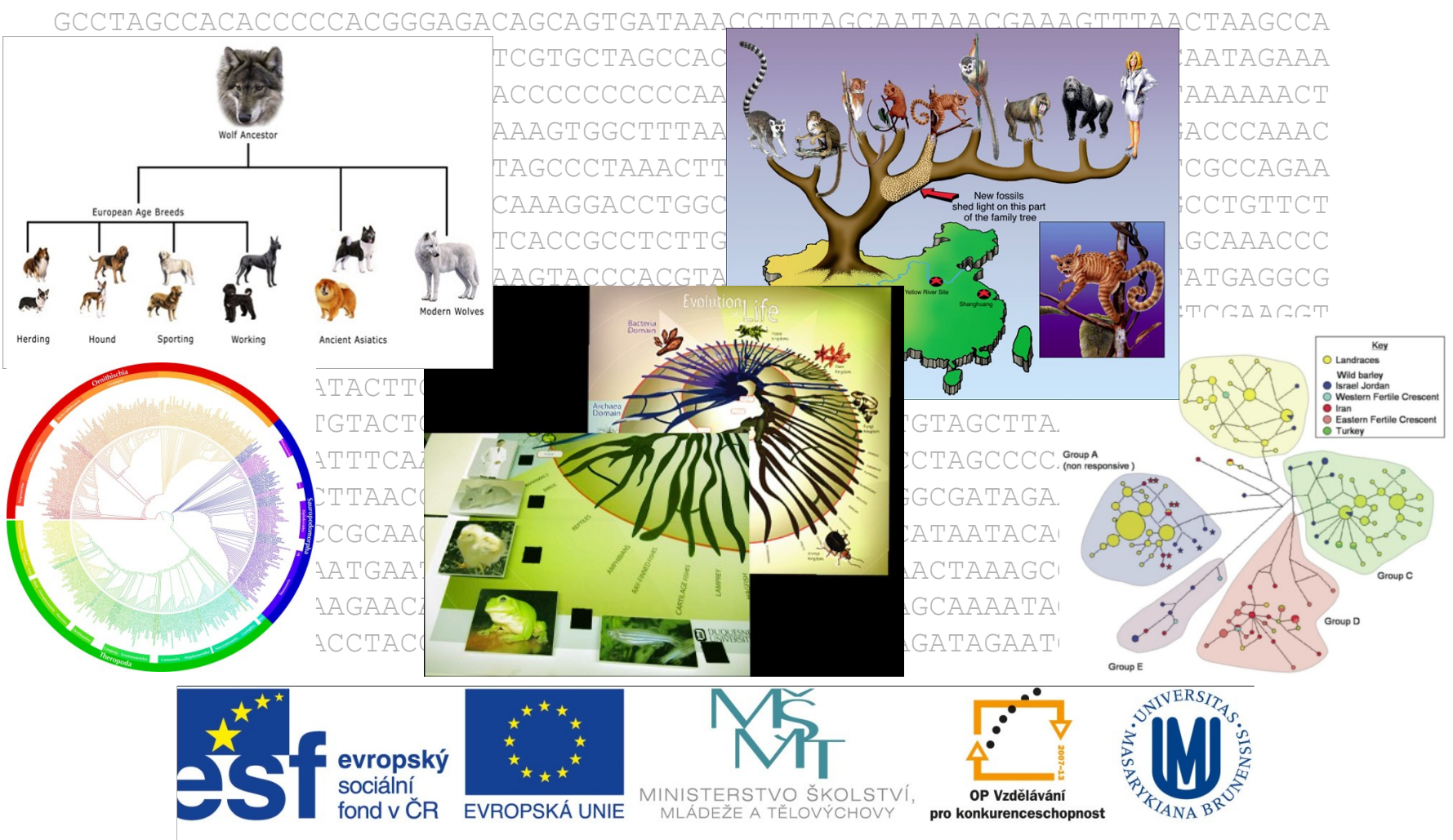

INVESTICE DO ROZVOJE VZDĚLÁVÁNÍ

# Definice základních pojmů:

fylogenetický strom = fylogenie (*phylogeny*): s kořenem, bez kořene větve (*branches*, *edges*): vnější, vnitřní, centrální uzly (*nodes*, *vertices*): vnitřní, terminální (externí) dichotomie, polytomie OTU, HTU

topologie

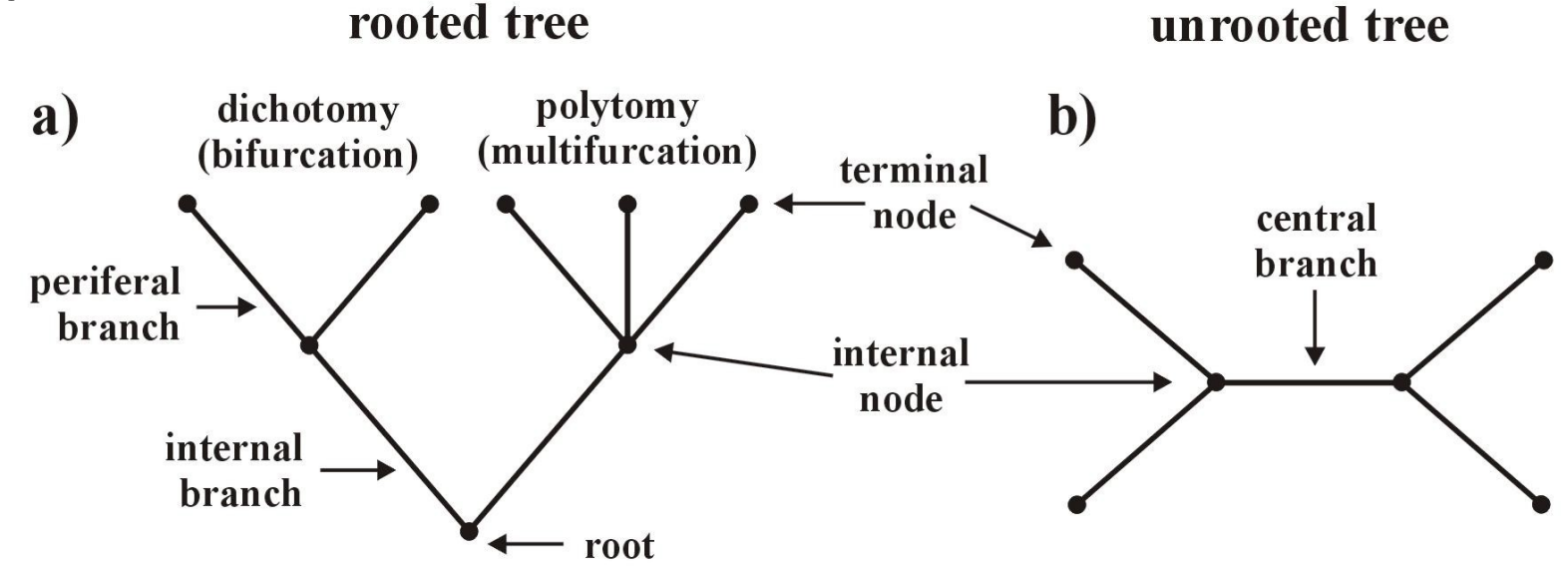

# Definice základních pojmů:

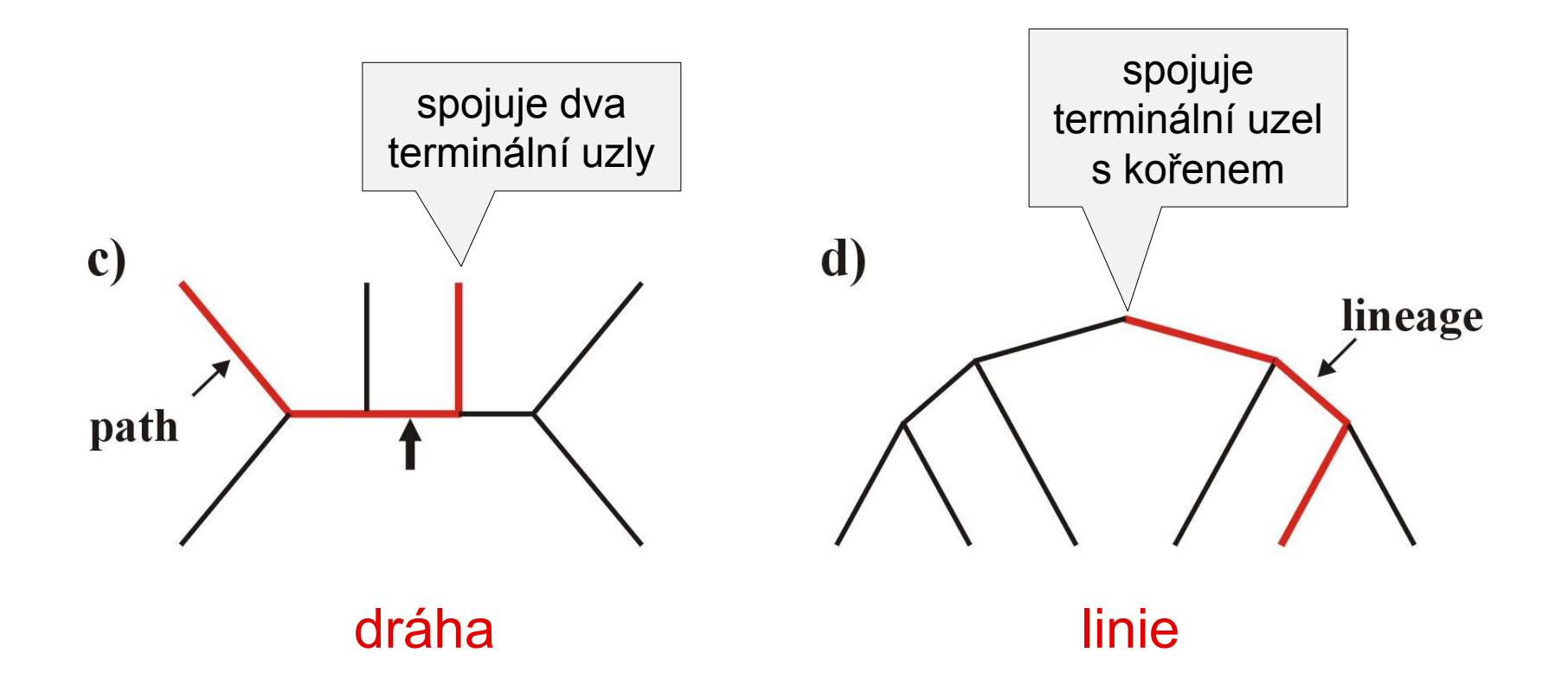

## Definice základních pojmů:

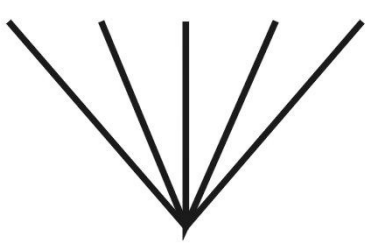

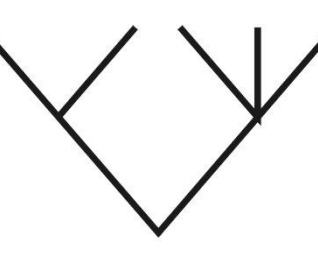

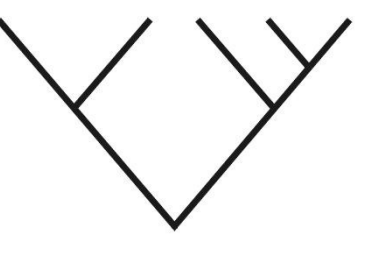

star tree

partly resolved

fully resolved

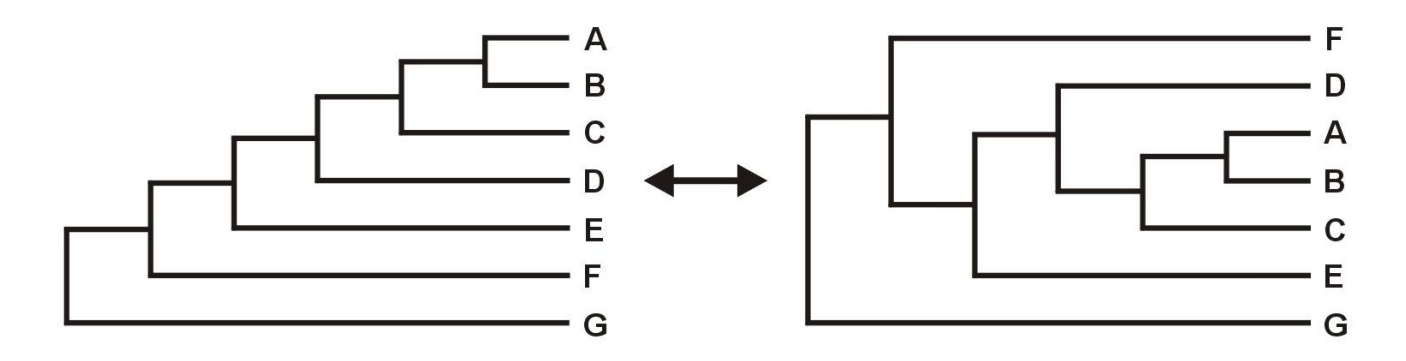

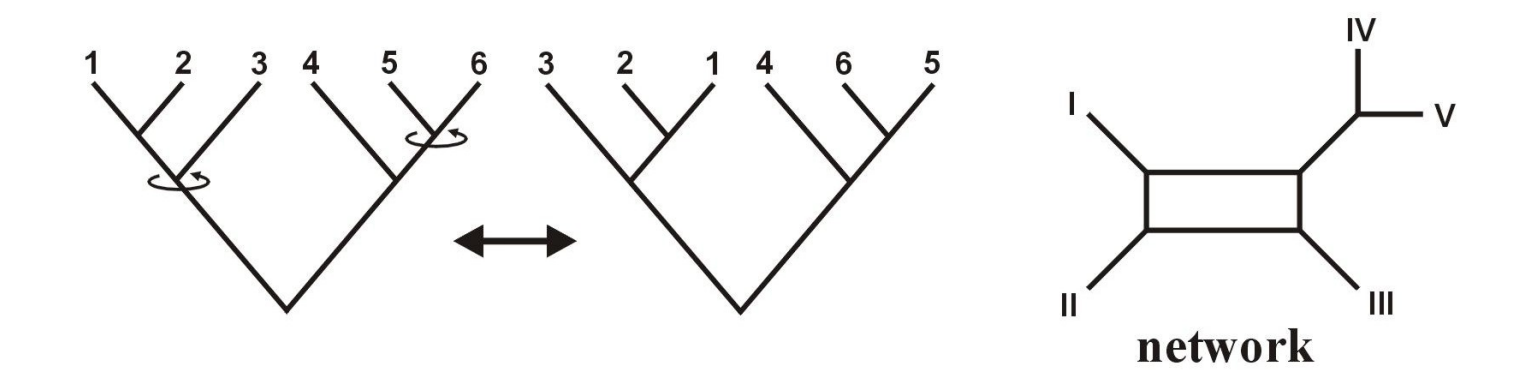

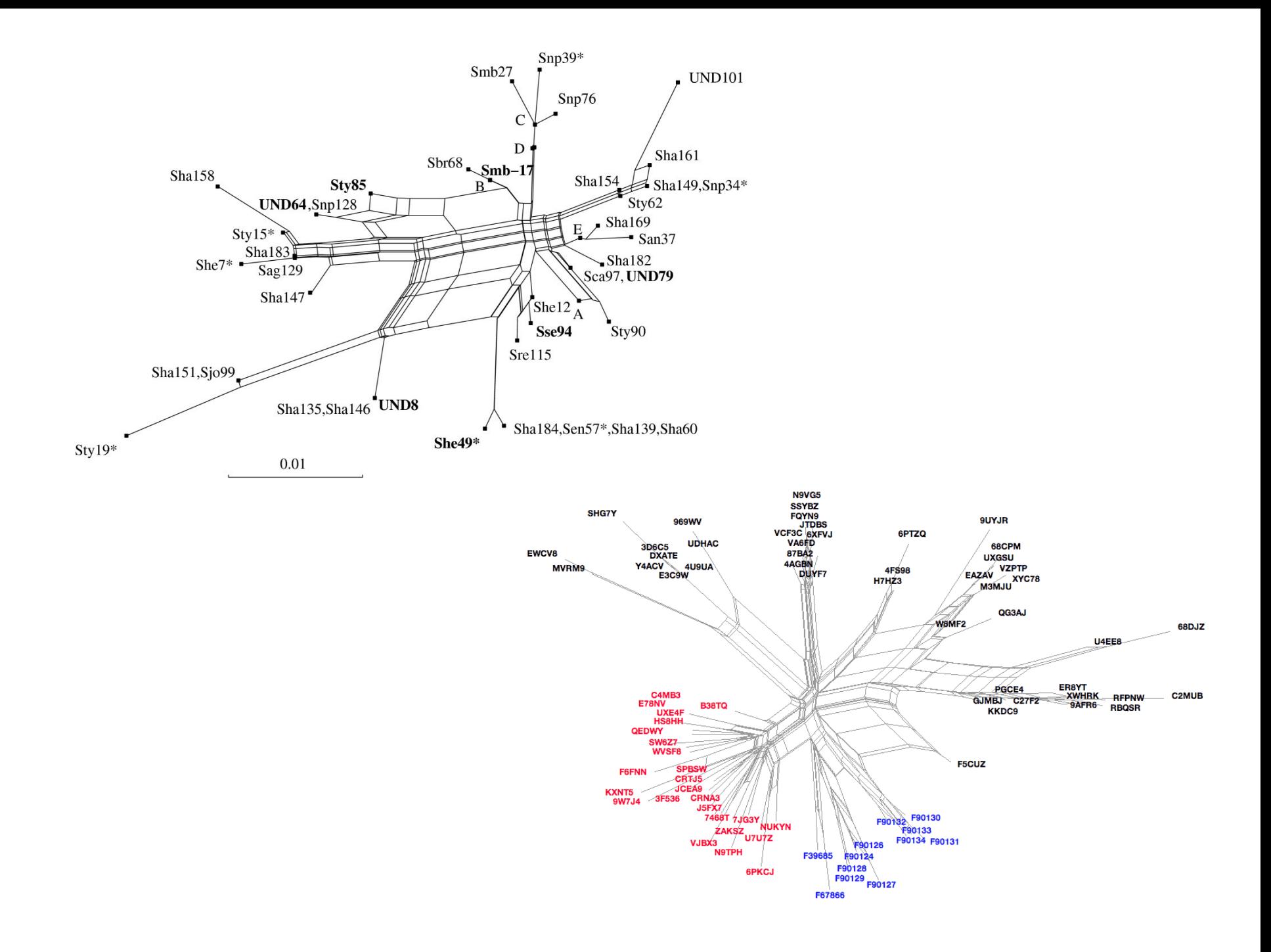

### Kolik existuje stromů?

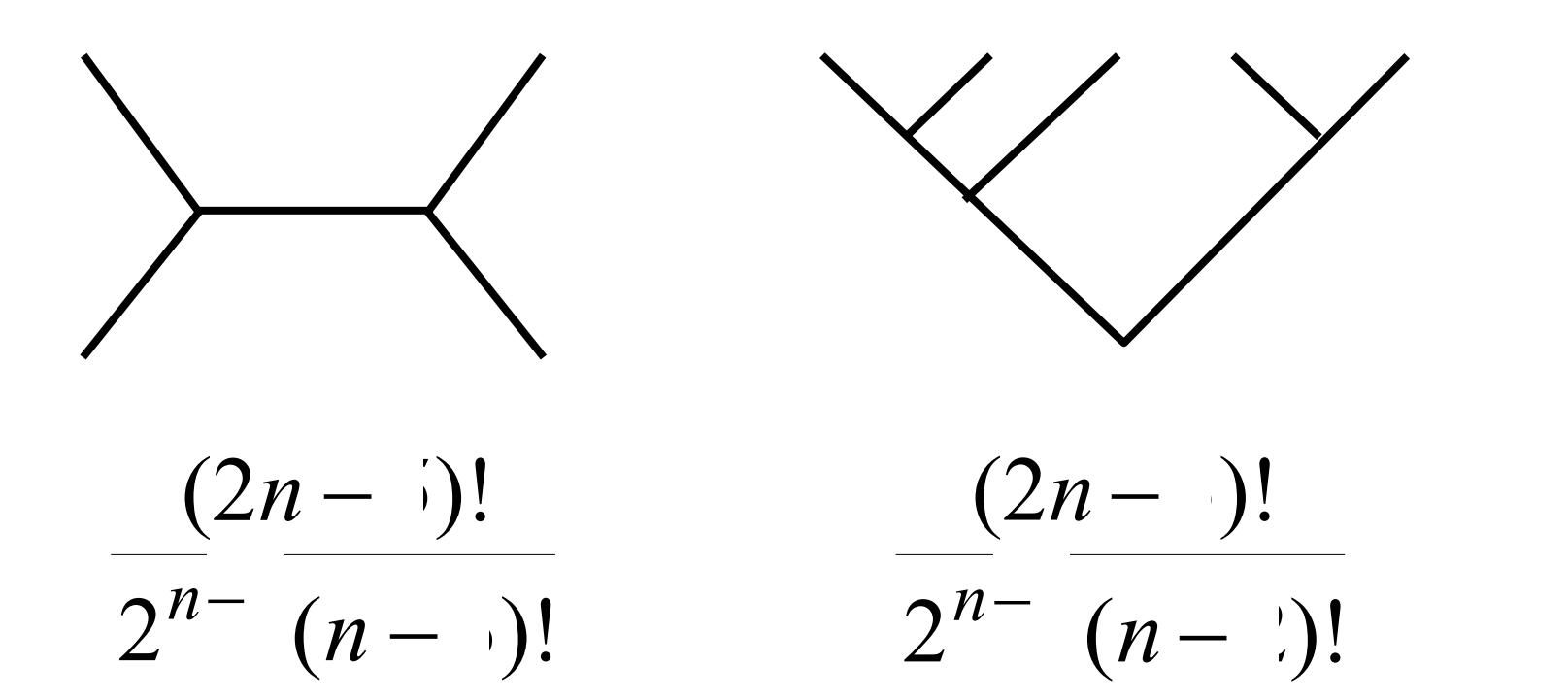

$$
\sum_{n} \frac{(2n-1)!}{2^{n-1}(n-1)!}
$$

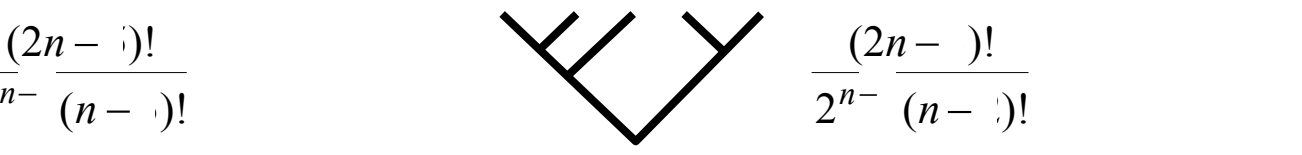

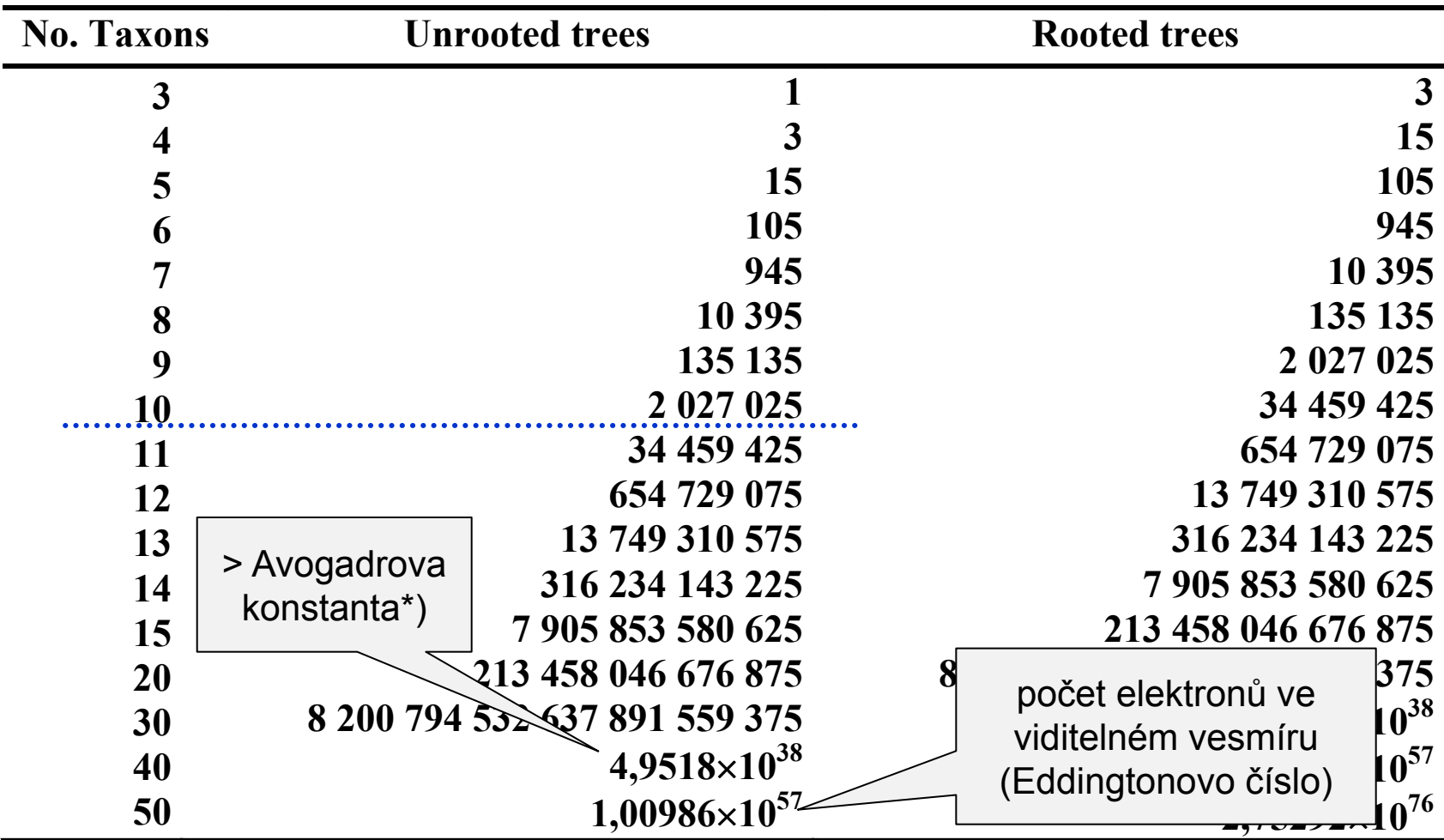

\*) 6,022 141 79×10<sup>23</sup> mol−1

# Jaké typy dat můžeme použít?

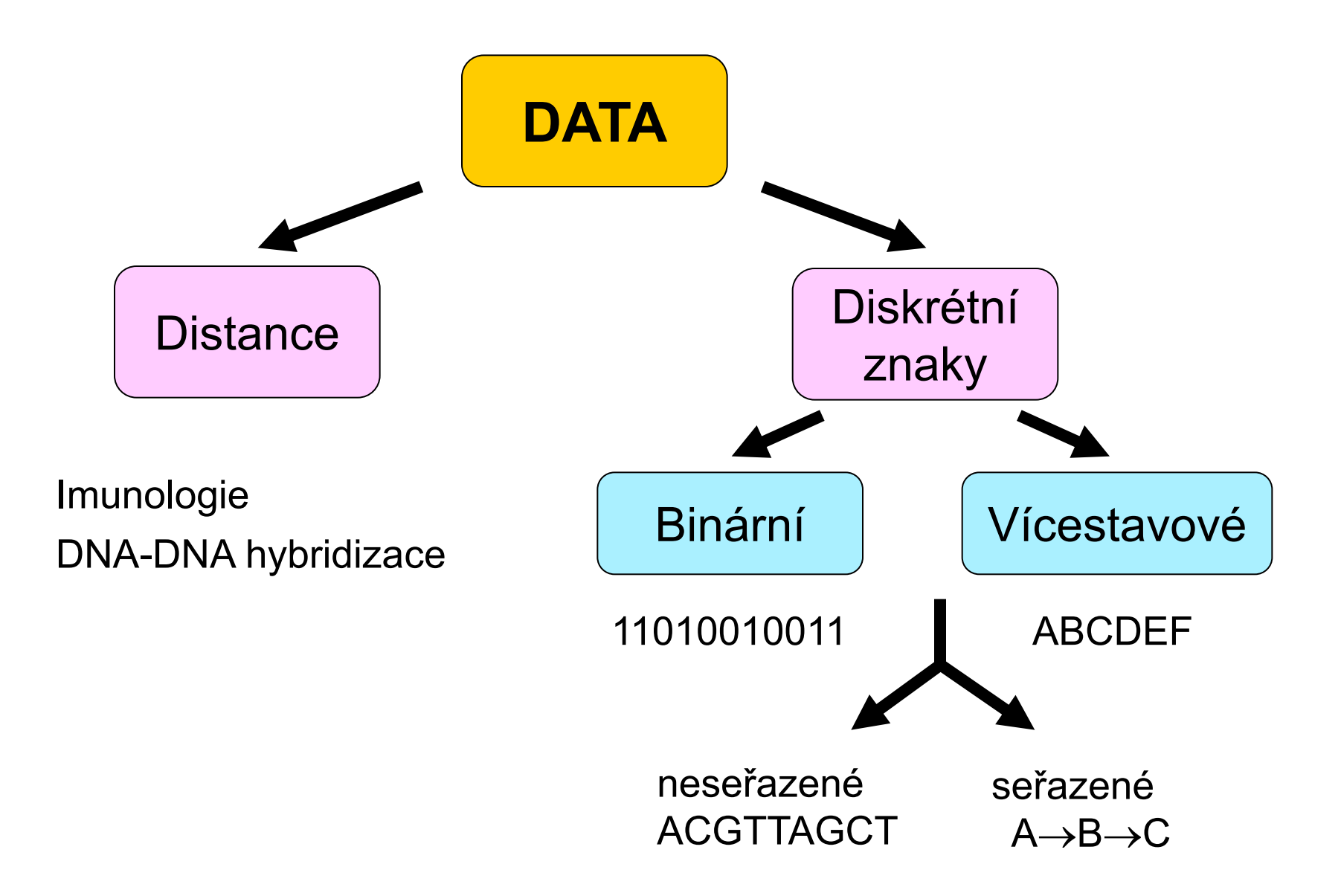

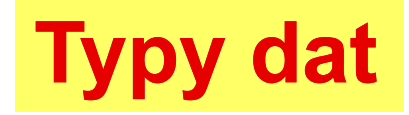

# Nukleotidové a proteinové sekvence:

### H\_sapiens MTPMRKINPLMKLINHSFIDLPTPSNISAWWNFGS

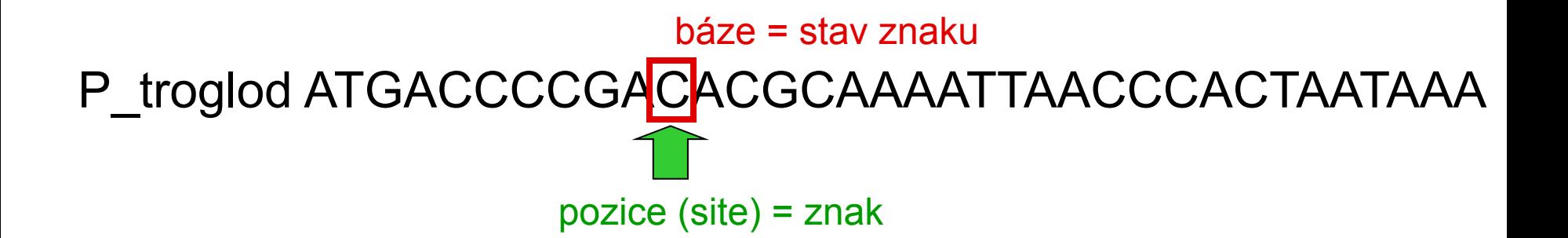

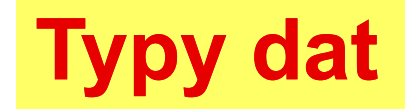

# retroelementy: SINE (Alu, B1, B2), LINE

mikrosatelity, SNP

## Problém homologie sekvencí

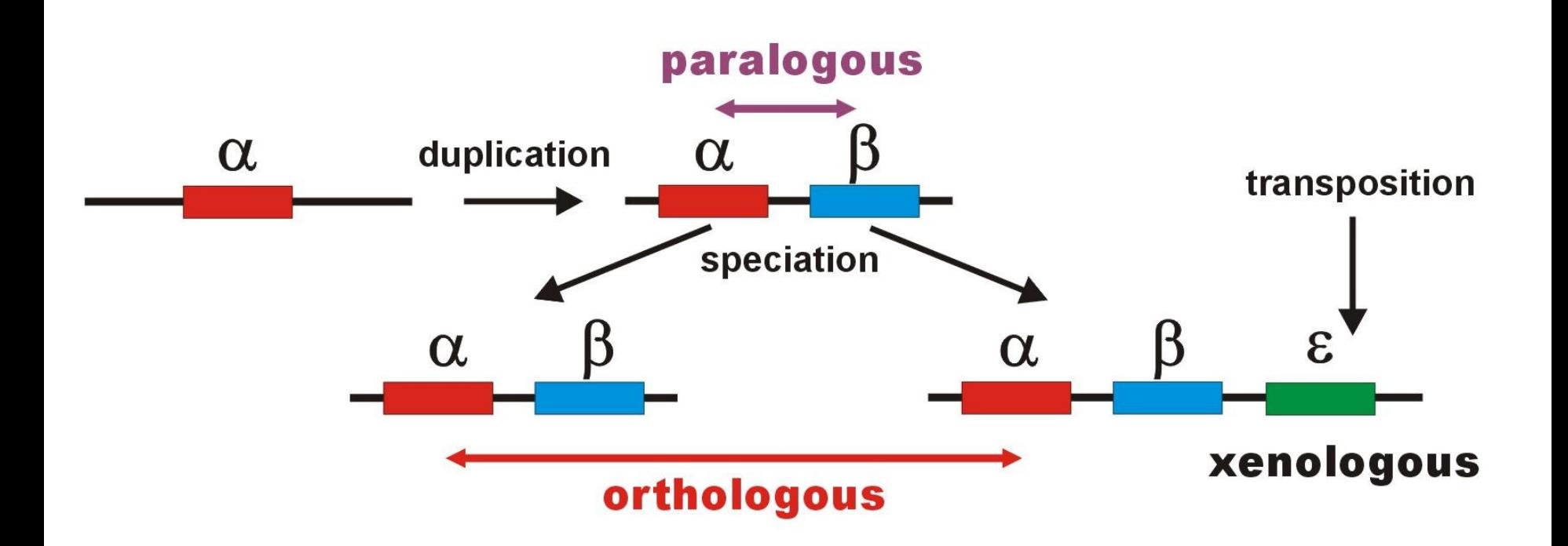

# Problém homologie sekvencí

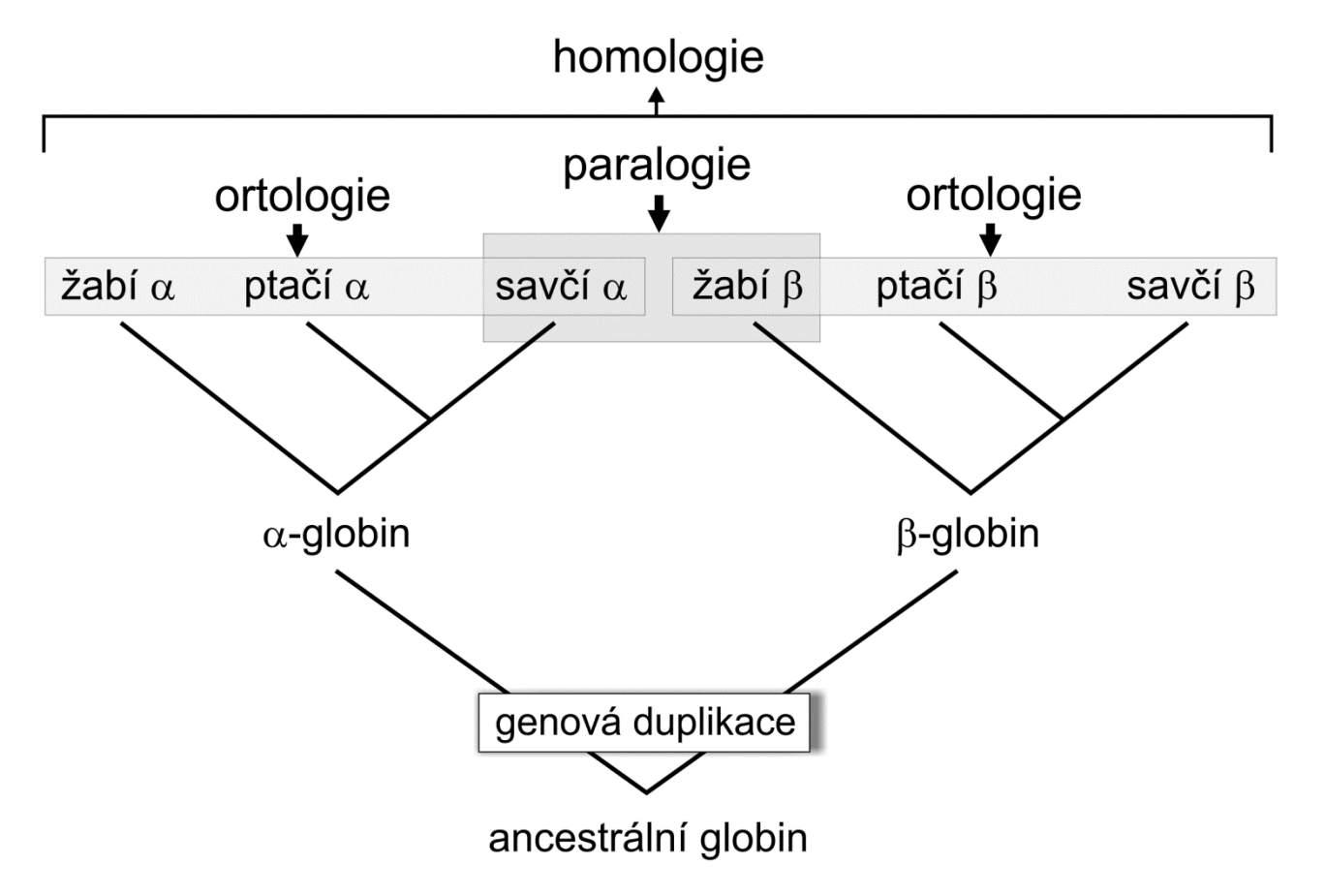

Pozor, ani jednotlivá místa v sekvenci DNA nejsou vzájemně zcela nezávislá!

# **Práce se sekvencemi**

#### DNA databáze:

EMBL (European Molecular Biology Laboratory) – European Bioinformatics Institute, Hinxton, UK: *<http://www.ebi.ac.uk/embl/>*

GenBank – NCBI (National Center for Biotechnology Information), Bethesda, Maryland, USA: *[http://www.ncbi.nlm.nih.gov/Genbank/](http://www.ncbi.nlm.nih.gov/Genbank)*

DDBJ (DNA Data Bank of Japan) – National Institute of Genetics, Mishima, Japan: *http://www.ddbj.nig.ac.jp/*

Správa databází: většinou balíky programů Sybase nebo ORACLE výstupy: ASCII (*American Standard Code for Information Interchange*)

# Práce se sekvencemi

### Proteinové databáze:

SWISS-PROT – University of Geneve & Swis Institute of Bioinformatics: http://www.expasy.ch/sprot/ a http://www.ebi.ac.uk/swissprot/

PIR (Protein Information Resource) – NBRF (National Biomedical Research Foundation, Washington, D.C., USA) & Tokyo University & JIPID (Japanese International Protein Information Database, Tokyo) & MIPS (Martinsried Institute for Protein Sequences, Martinsried, Germany): http://www-nbrf.georgetown.edu/

PRF/SEQDB (Protein Resource Foundation) – Ósaka, Japan: http://www.prf.or.jp/en/os.htm

PDB (Protein Data Bank) – University of New Jersey, San Diego & Super-computer Center, University of California & National Institute of Standards and Technology: http://www.rcsb.org/pdb/

#### **FASTA:**

**>H\_sapiens**

**ATGACCCCAATACGCAAAATTAACCCCCTAATAAAATTAATTAACCACTCATTCATCGACCTCCCCACCC CATCCAACATCTCCGCATGATGAAACTTCGGCTCACTCCTTGGCGCCTGCCTGATCCTCCAAATCACCAC AGGACTATTCCTAGCCATACACTACTCACCAGACGCCTCAACCGCCTTTTCATCAATCGCCCACATCACT CGAGACGTAAATTATGGCTGAATCATCCGCTACCTTCACGCCAATGGCGCCTCAATATTCTTTATCTGCC TCTTCCTACACATCGGGCGAGGCCTATATTACGGATCATTTCTCTACTCAGAAACCTGAAACATCGGCAT**

**...**

#### **>P\_troglod**

**ATGACCCCGACACGCAAAATTAACCCACTAATAAAATTAATTAATCACTCATTTATCGACCTCCCCACCC CATCCAACATTTCCGCATGATGGAACTTCGGCTCACTTCTCGGCGCCTGCCTAATCCTTCAAATTACCAC AGGATTATTCCTAGCTATACACTACTCACCAGACGCCTCAACCGCCTTCTCGTCGATCGCCCACATCACC CGAGACGTAAACTATGGTTGGATCATCCGCTACCTCCACGCTAACGGCGCCTCAATATTTTTTATCTGCC TCTTCCTACACATCGGCCGAGGTCTATATTACGGCTCATTTCTCTACCTAGAAACCTGAAACATTGGCAT**

**...**

#### **>P\_paniscus**

**ATGACCCCAACACGCAAAATCAACCCACTAATAAAATTAATTAATCACTCATTTATCGACCTCCCCACCC CATCCAATATTTCCACATGATGAAACTTCGGCTCACTTCTCGGCGCCTGCCTAATCCTTCAAATCACCAC AGGACTATTCCTAGCTATACACTACTCACCAGACGCCTCAACCGCCTTCTCATCGATCGCCCACATTACC CGAGACGTAAACTATGGTTGAATCATCCGCTACCTTCACGCTAACGGCGCCTCAATACTTTTCATCTGCC TCTTCCTACACGTCGGTCGAGGCCTATATTACGGCTCATTTCTCTACCTAGAAACCTGAAACATTGGCAT**

**...**

#### **GenBank:**

#### **ORIGIN**

 **1 tgaaatgaag atattctctt ctcaagacat caagaagaag gaactactcc ccaccaccag 61 cacccaaagc tggcattcta attaaactac ttcttgtgta cataaattta catagtacaa 121 tagtacattt atgtatatcg tacattaaac tattttcccc aagcatataa gcaagtacat 181 ttaatcaatg atataggcca taaaacaatt atcaacataa actgatacaa accatgaata 241 ttatactaat acatcaaatt aatgctttaa agacatatct gtgttatctg acatacacca 301 tacagtcata aactcttctc ttccatatga ctatcccctt ccccatttgg tctattaatc 361 taccatcctc cgtgaaacca acaacccgcc caccaatgcc cctcttctcg ctccgggccc 421 attaaacttg ggggtagcta aactgaaact ttatcagaca tctggttctt acttcagggc 481 catcaaatgc gttatcgccc atacgttccc cttaaataag acatctcgat ggtatcgggt 541 ctaatcagcc catgaccaac ataactgtgg tgtcatgcat ttggtatttt tttattttgg 601 cctactttca tcaacatagc cgtcaaggca tgaaaggaca gcacacagtc tagacgcacc 661 tacggtgaag aatcattagt ccgcaaaacc caatcaccta aggctaatta ttcatgcttg 721 ttagacataa atgctactca ataccaaatt ttaactctcc aaacccccca accccctcct 781 cttaatgcca aaccccaaaa acactaagaa cttgaaagac atatattatt aactatcaaa 841 ccctatgtcc tgatcgattc tagtagttcc caaaatatga ctcatatttt agtacttgta 901 aaaattttac aaaatcatgc tccgtgaacc aaaactctaa tcacactcta ttacgcaata 961 aatattaaca agttaatgta gcttaataac aaagcaaagc actgaaaatg cttagatgga 1021 taattttatc cca**

### **PHYLIP ("interleaved" format):**

#### **6 1120**

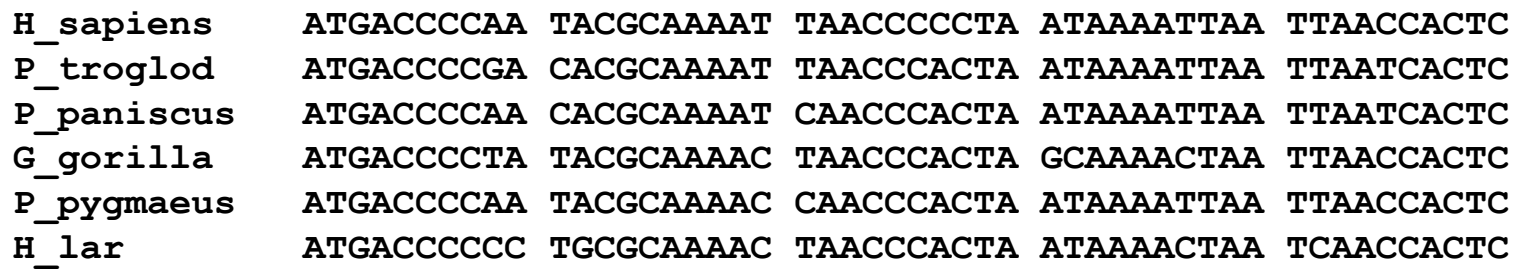

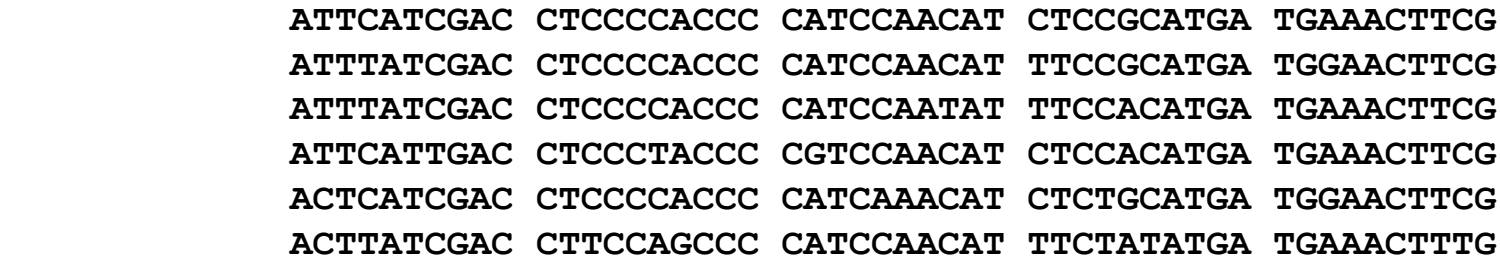

### **NEXUS (PAUP\*, "interleaved"):**

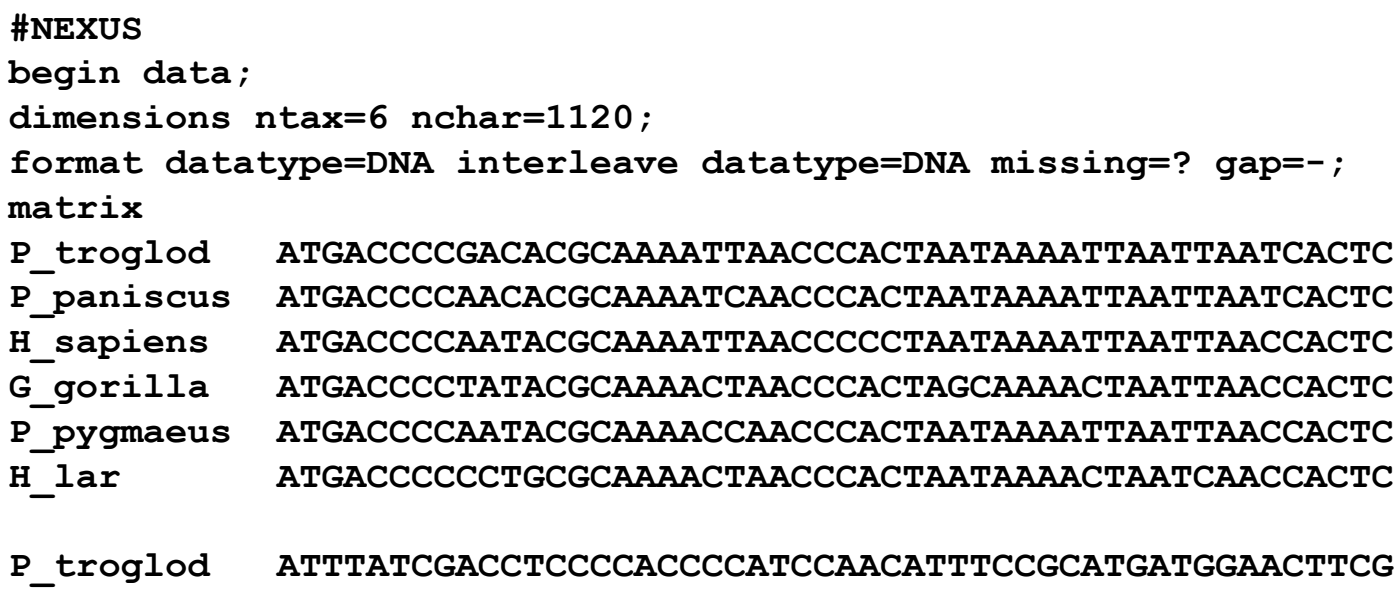

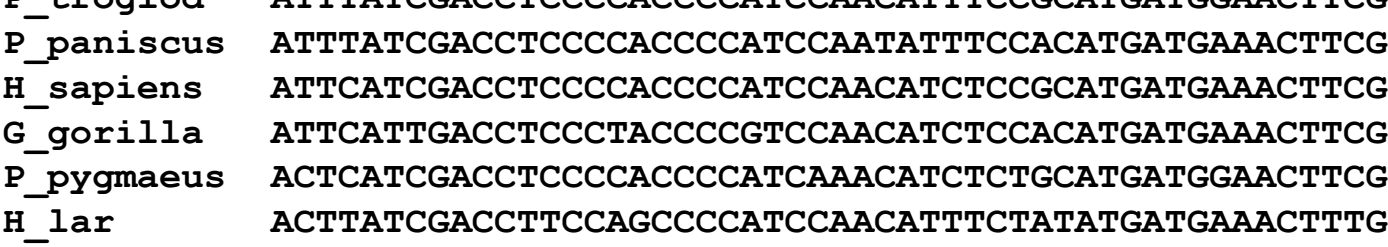

**end;**

#### **Clustal X:**

**P\_troglod ATGACCCCGACACGCAAAATTAACCCACTAATAAAATTAATTAATCACTCATTTATCGAC P\_paniscus ATGACCCCAACACGCAAAATCAACCCACTAATAAAATTAATTAATCACTCATTTATCGAC H\_sapiens ATGACCCCAATACGCAAAATTAACCCCCTAATAAAATTAATTAACCACTCATTCATCGAC G\_gorilla ATGACCCCTATACGCAAAACTAACCCACTAGCAAAACTAATTAACCACTCATTCATTGAC P\_pygmaeus ATGACCCCAATACGCAAAACCAACCCACTAATAAAATTAATTAACCACTCACTCATCGAC H\_lar ATGACCCCCCTGCGCAAAACTAACCCACTAATAAAACTAATCAACCACTCACTTATCGAC** \*\*\*\*\*\*\*\* \*\*\*\*\*\*\* \*\*\*\*\* \*\*\* \*\*\*\* \*\*\*\* \*\**\*\**\*\* \* \*\* \*\*\*

**P\_troglod CTCCCCACCCCATCCAACATTTCCGCATGATGGAACTTCGGCTCACTTCTCGGCGCCTGC P\_paniscus CTCCCCACCCCATCCAATATTTCCACATGATGAAACTTCGGCTCACTTCTCGGCGCCTGC H\_sapiens CTCCCCACCCCATCCAACATCTCCGCATGATGAAACTTCGGCTCACTCCTTGGCGCCTGC G\_gorilla CTCCCTACCCCGTCCAACATCTCCACATGATGAAACTTCGGCTCACTCCTTGGTGCCTGC P\_pygmaeus CTCCCCACCCCATCAAACATCTCTGCATGATGGAACTTCGGCTCACTTCTAGGCGCCTGC H\_lar CTTCCAGCCCCATCCAACATTTCTATATGATGAAACTTTGGTTCACTCCTAGGCGCCTGC \*\* \*\* \*\*\*\* \*\* \*\* \*\* \*\* \*\*\*\*\*\* \*\*\*\*\* \*\* \*\*\*\*\* \*\* \*\* \*\*\*\*\*\***

# BLAST

# **GenBank**

# ClustalX

# Seřazení sekvencí (alignment):

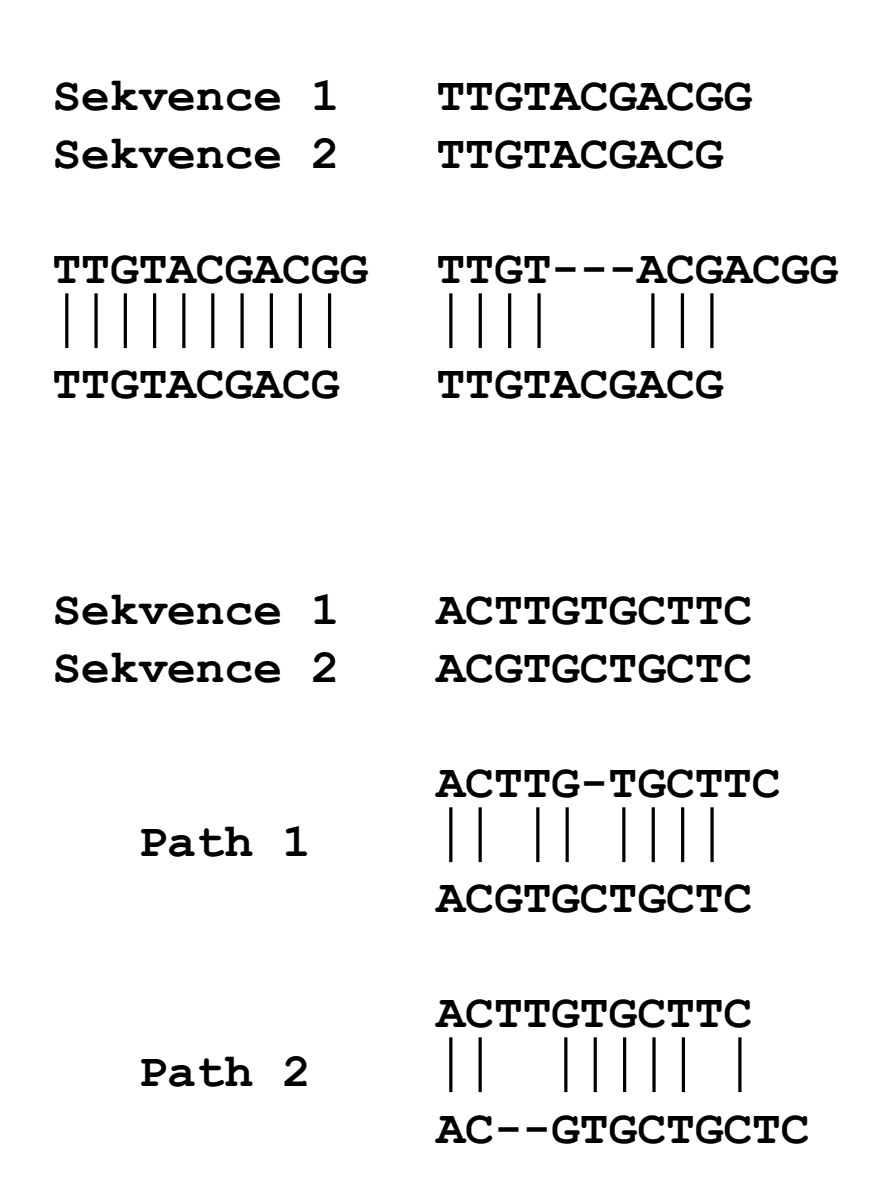

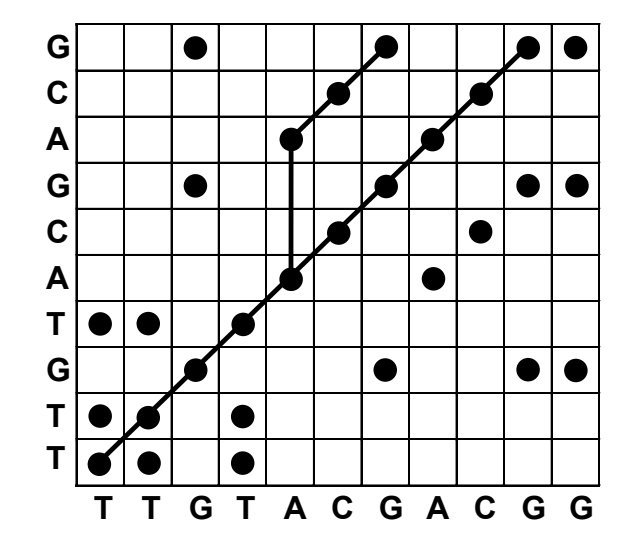

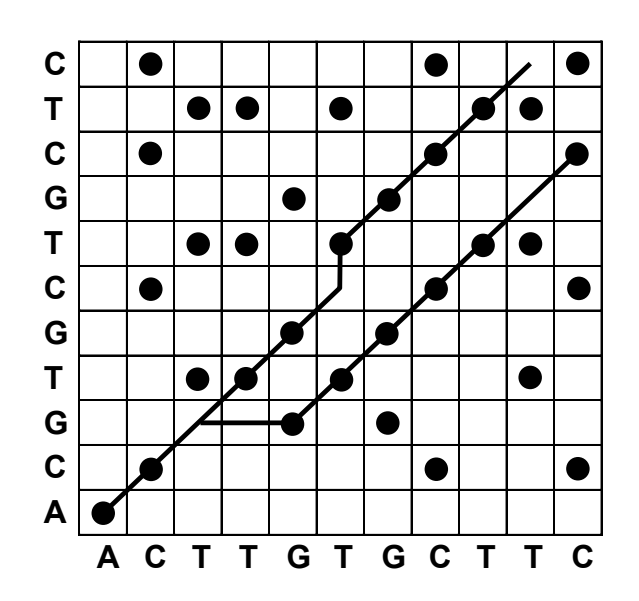

# Seřazení sekvencí (alignment):

Penalizace mezer (*gap penalty*):

*g* = penalizace za výskyt mezery  $(1\times)$ *h* = extenze za každou "pomlčku" *l* = délka mezery (= počet "pomlček")

Př.: GC $\square$   $\square$   $\square$   $\square$  TTAA *l* = 5, *g* = *x*, *h* = 5*x*

GP = *g + hl g* - gap penalty *h* – gap extension penalty *l* – gap length

# Progresivní seřazení - ClustalX

3 fáze:

- 1. Seřazení dvojic sekvencí  $\rightarrow$  párové distance
- 2. Konstrukce "guide tree" (NJ)
- 3. Seřazení všech sekvencí podle stromu

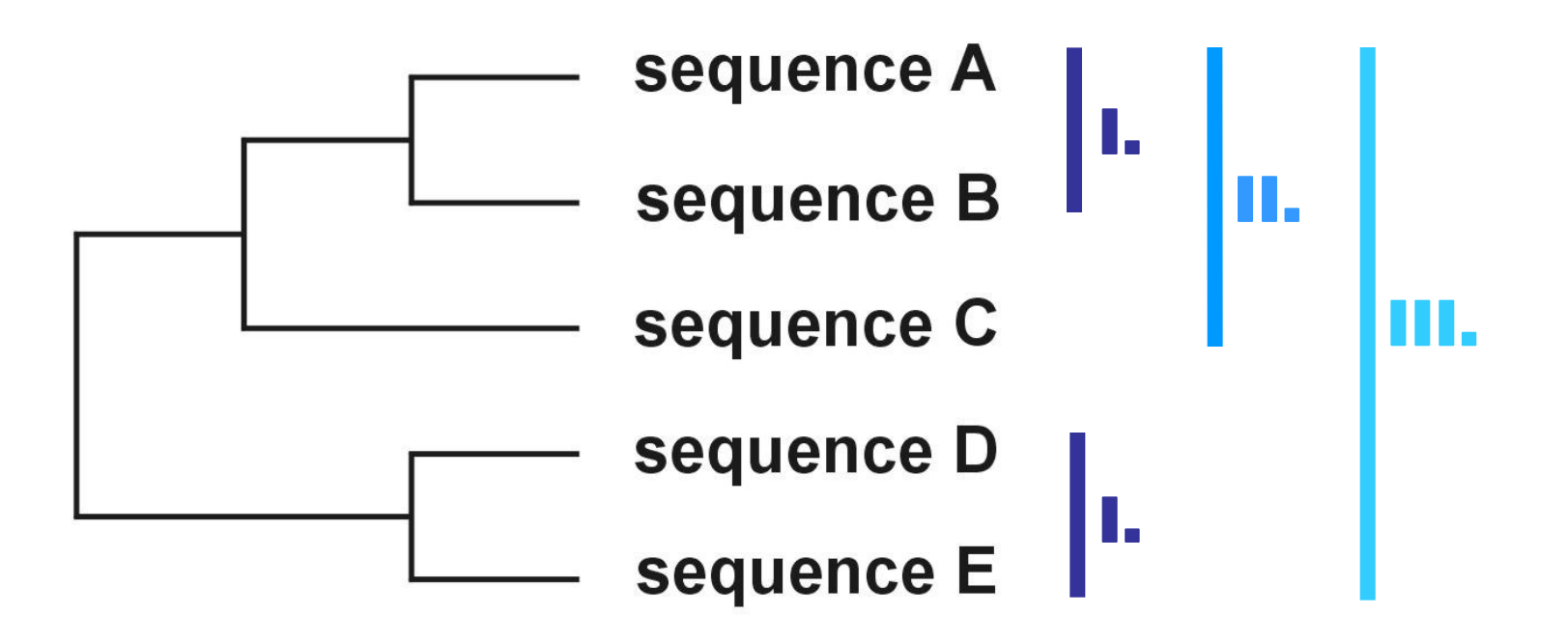

### Problém progresivního seřazení

6 druhů:

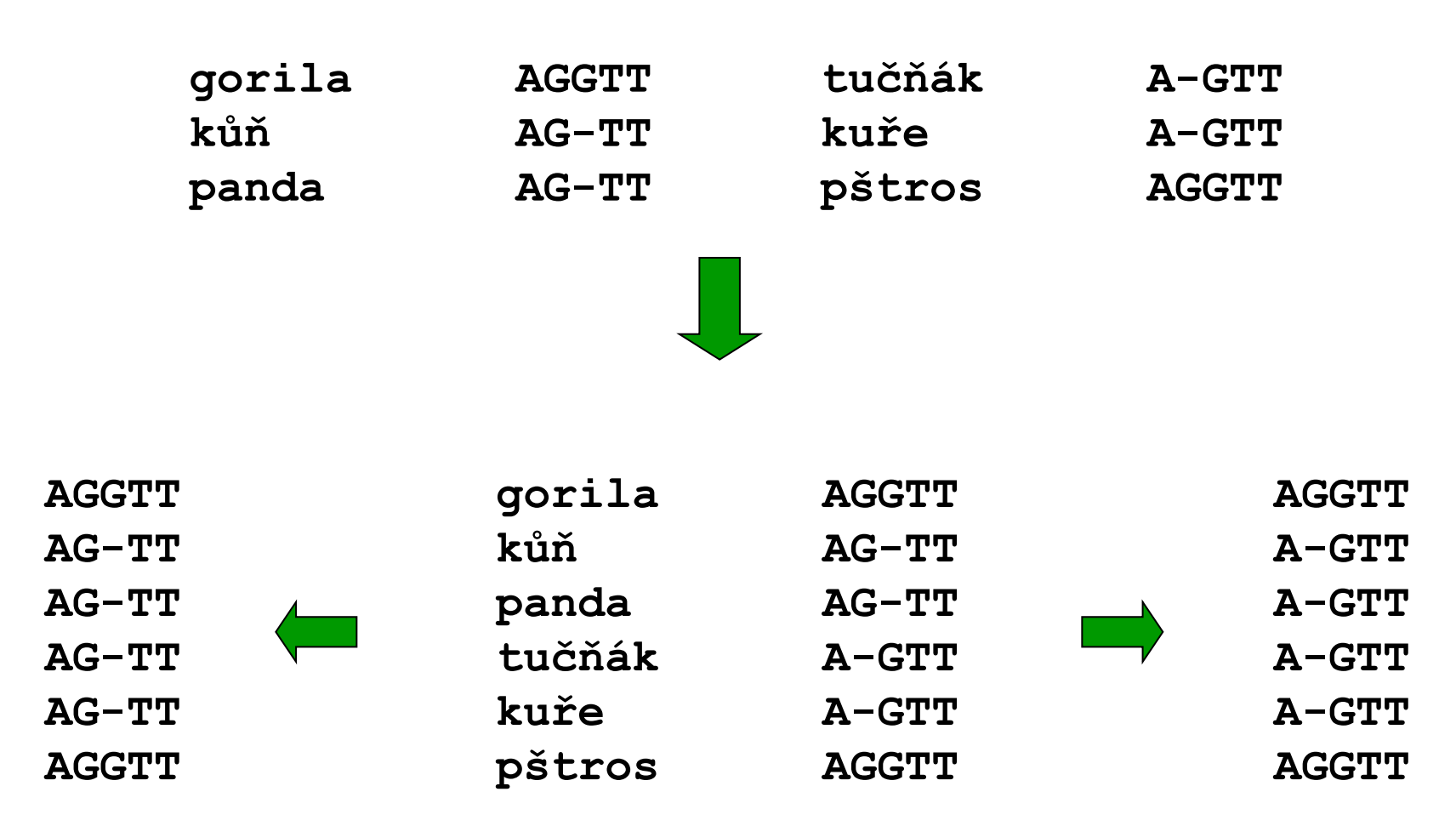

### Existují i metody bez seřazení:

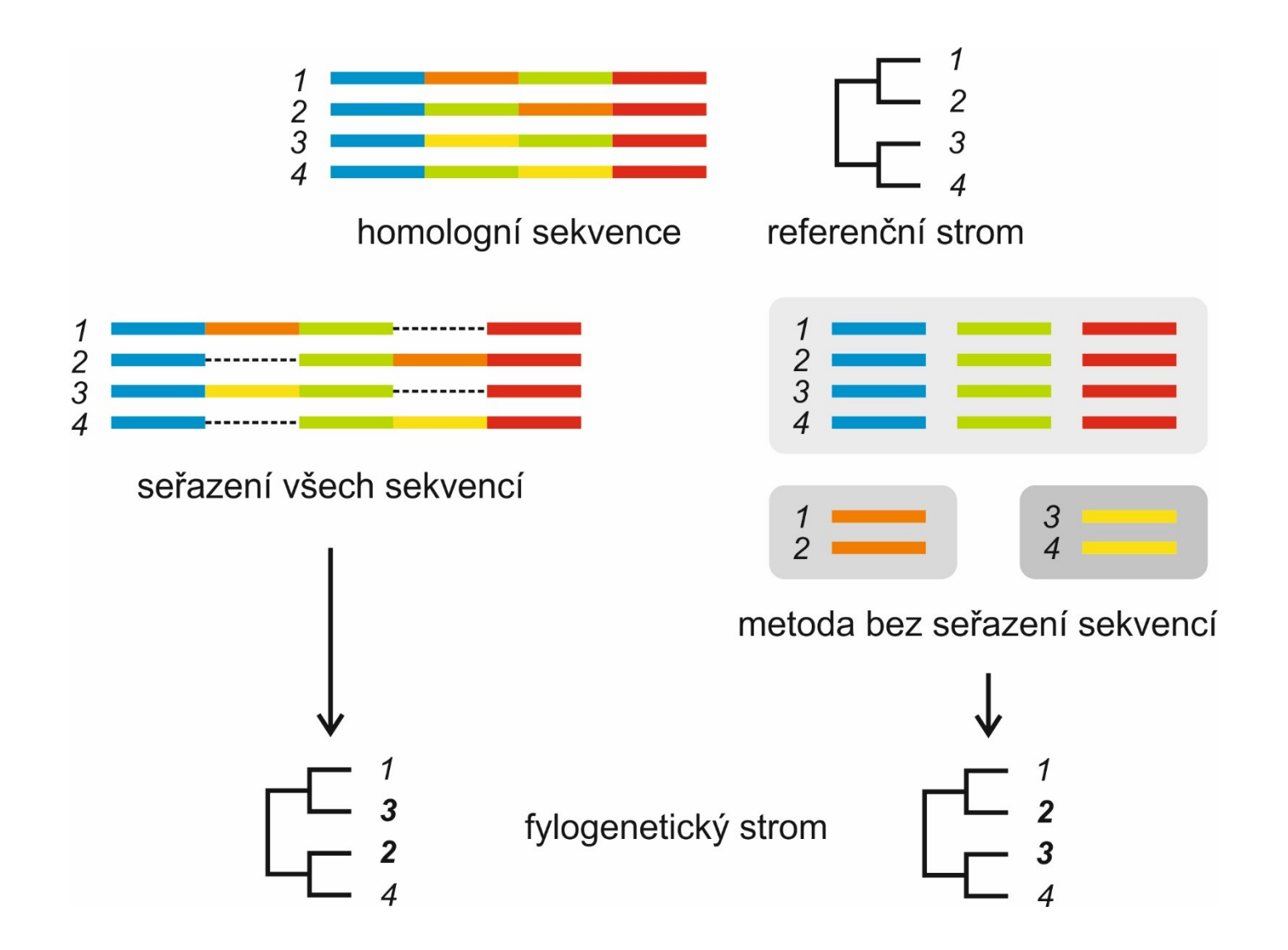

**Rozdělení metod**

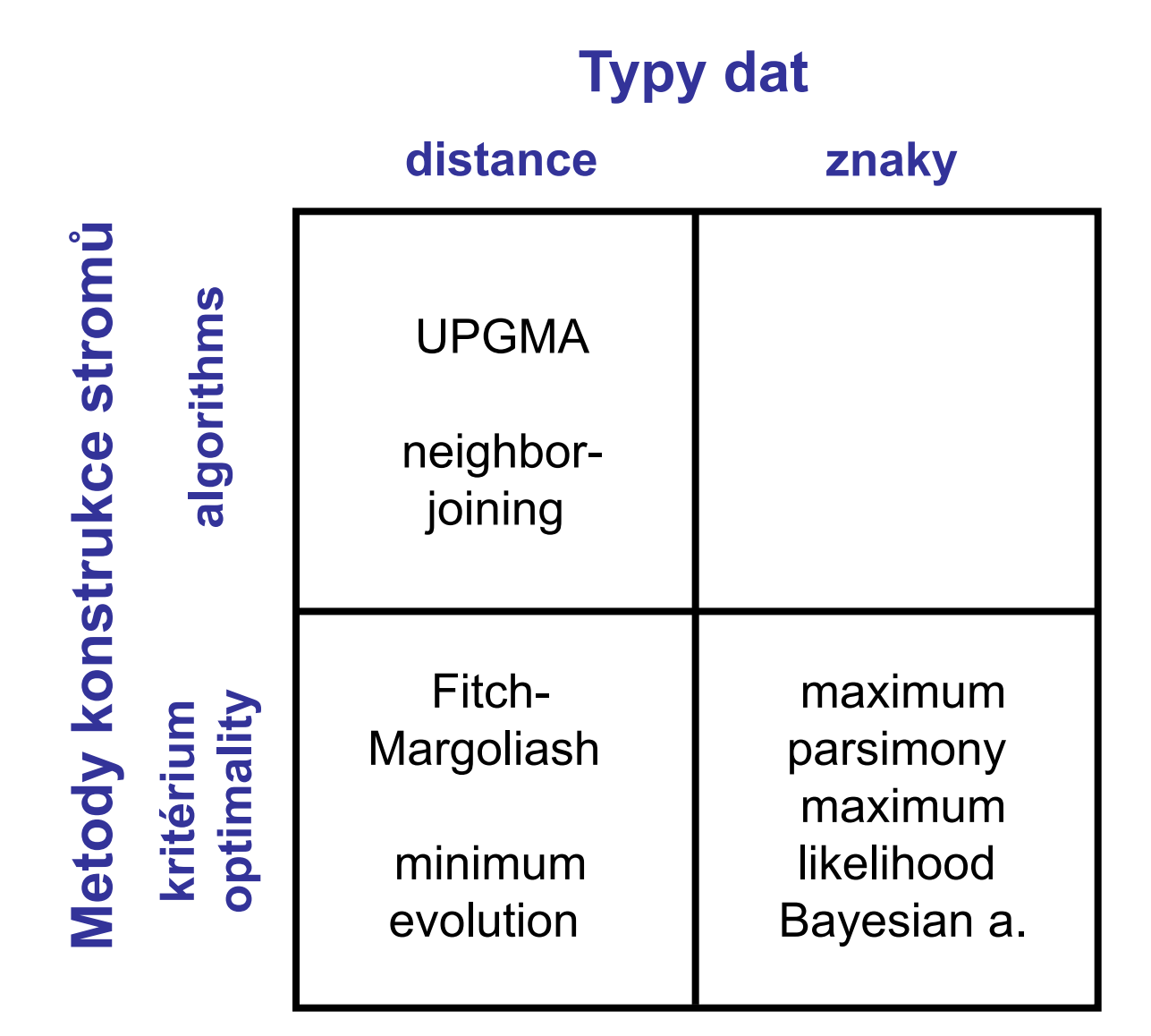

# Jak hodnotit jednotlivé metody?

výkonnost (efficiency): jak rychlá je metoda?

konzistence (consistency): vede zvyšující se počet znaků

robustnost (robustness): jak metoda funguje při

falzifikovatelnost (falsifiability): umožňuje testování platnosti

síla (power): kolik znaků je třeba?

ke správnému stromu?

neplatnosti předpokladů?

předpokladů?

# **MAXIMÁLNÍ ÚSPORNOST (***maximum parsimony***, MP)**

William of Ockham (c. 1287 – 1347)

SATVS BERNARY

Occamova břitva

minimální počet kroků = 3 skutečný počet kroků = 5  $\Rightarrow$  2 extra kroky  $\rightarrow$  homoplasie

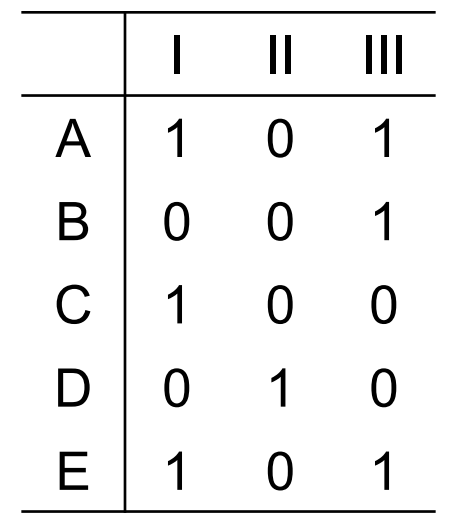

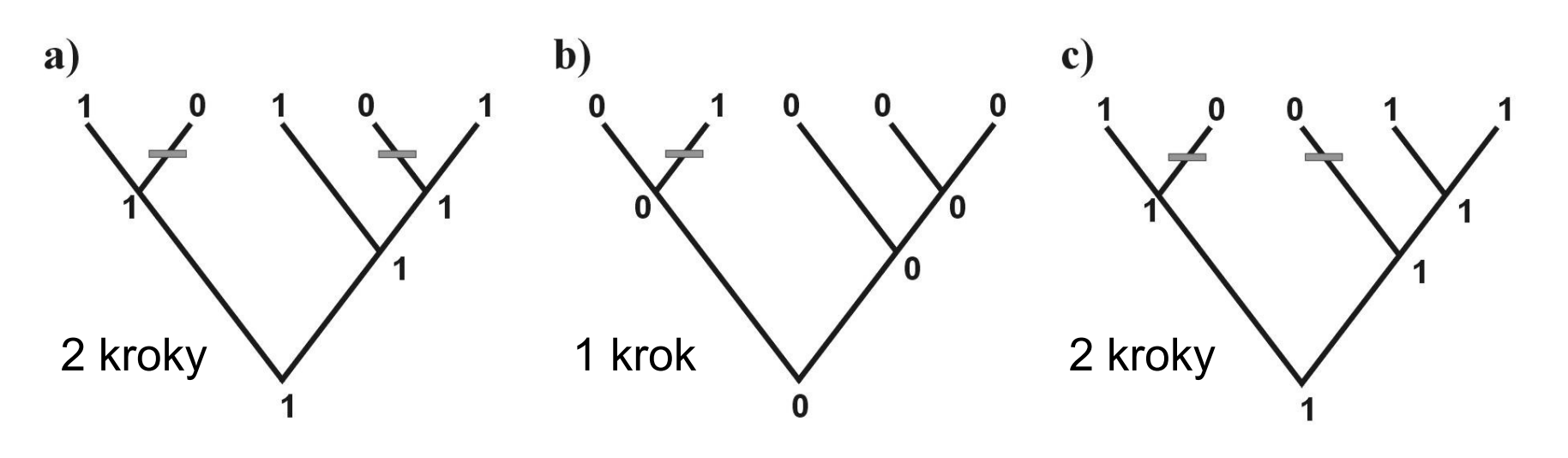

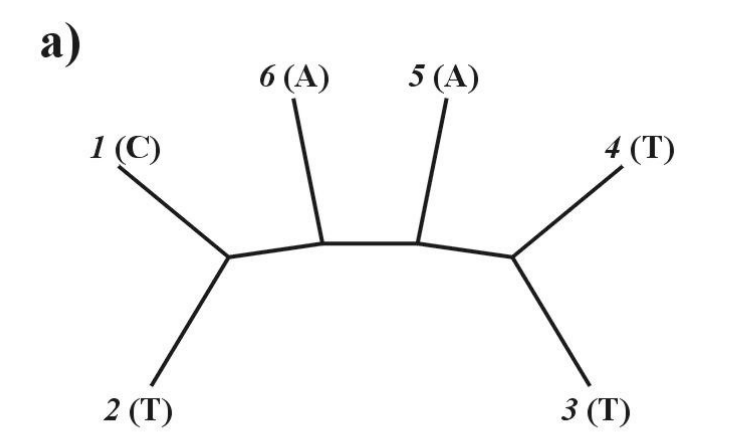

1. arbitrární kořen

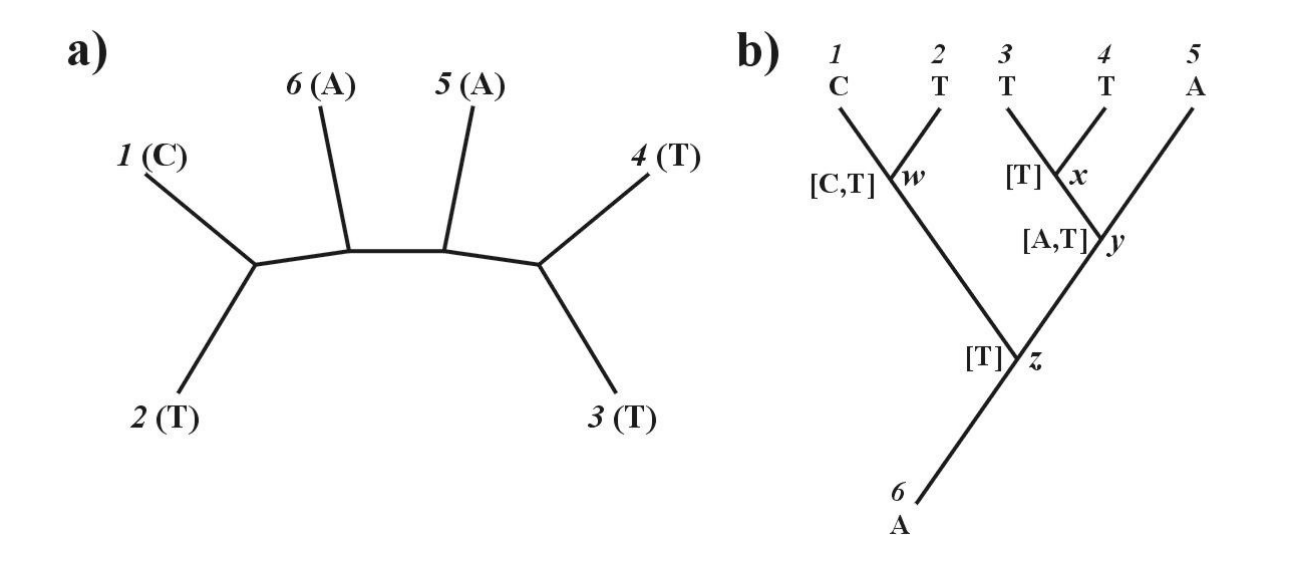

- 1. arbitrární kořen
- 2. Shora dolů:  $w = C$ , nebo  $T$  $x = T$  $y = A$ , nebo **T**  $z = T$

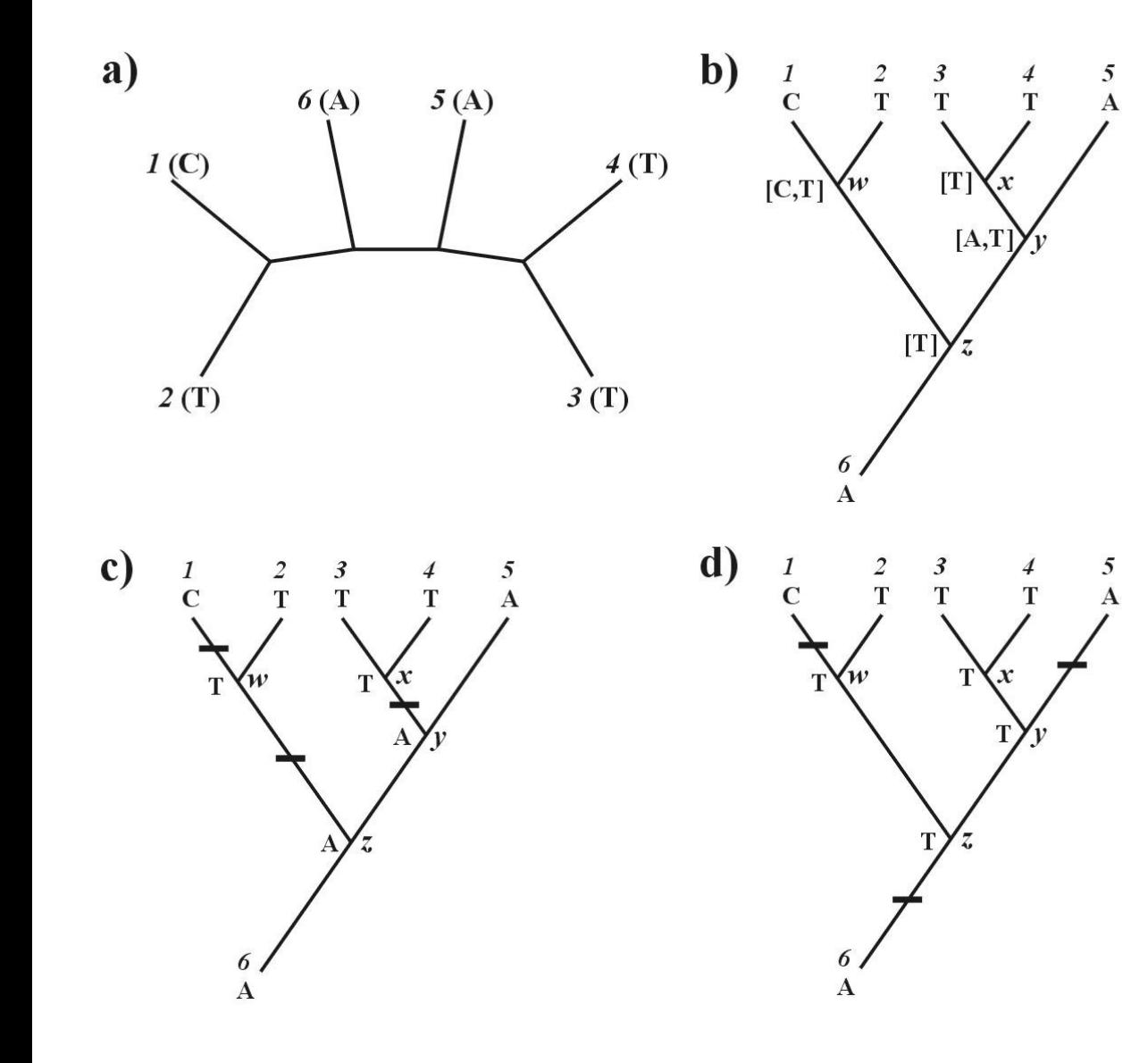

- 1. arbitrární kořen
- 2. Shora dolů:  $w = C$ , nebo  $T$  $x = T$  $y = A$ , nebo **T**  $z = T$
- 3. Zdola nahoru: *z* = T, nebo A

celková délka = 3

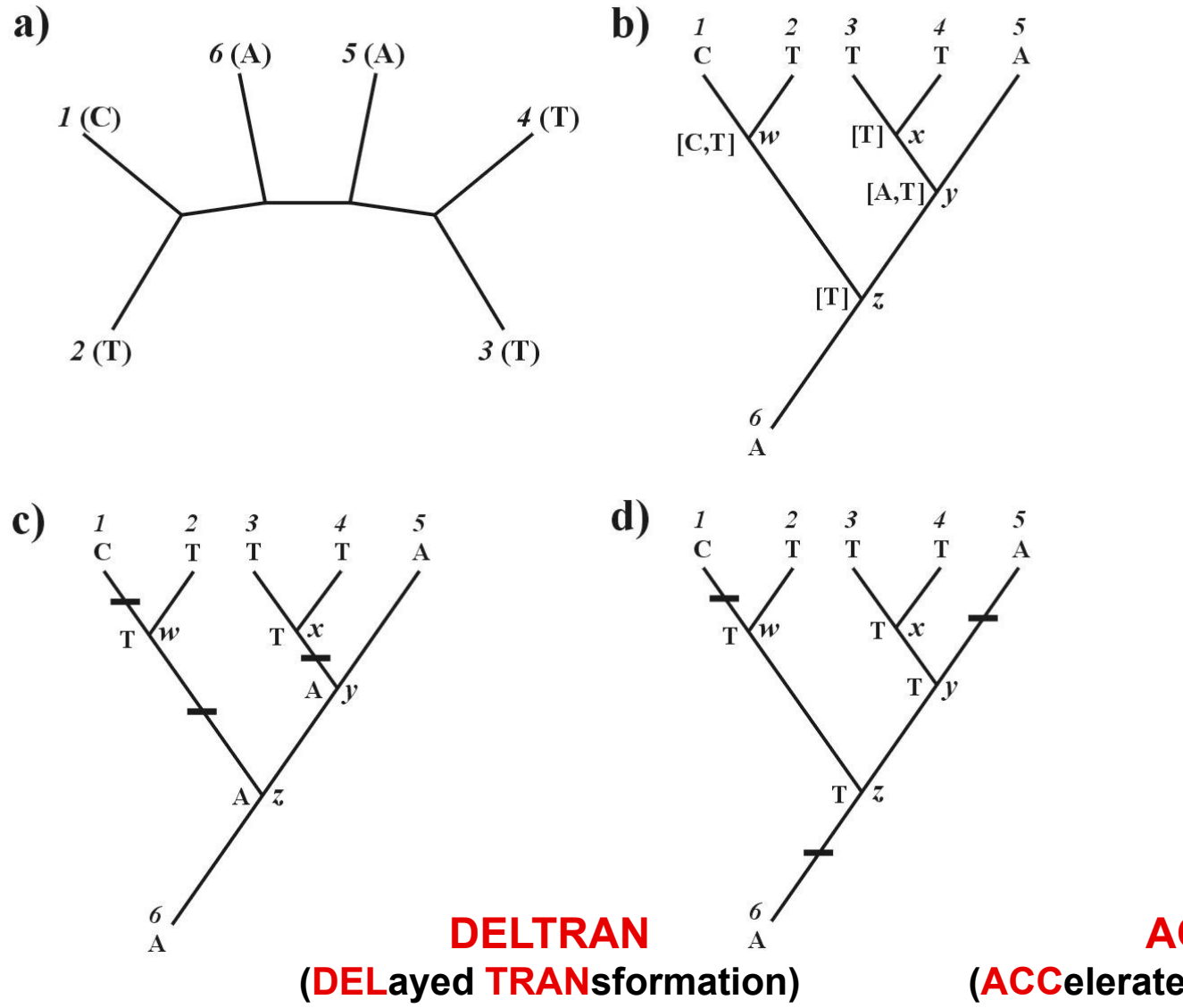

- 1. arbitrární kořen
- 2. Shora dolů:  $w = C$ , nebo  $T$  $x = T$  $y = A$ , nebo  $T$  $z = T$
- 3. Zdola nahoru: *z* = T, nebo A

celková délka = 3

**ACCTRAN (ACCelerated TRANsformation)**

### Problém homoplasie:

parsimony-informative and non-informative characters (sites)

- invariant sites (symplesiomorphies)
- singletons (autapomorphies)

index konzistence (consistency i., CI) retenční index (retention i., RI) upravený CI (rescaled CI, RC) index homoplasie (homoplasy i., HI)

$$
CI = \frac{\sum_{i} m_i}{\sum_{i} s_i} \qquad RI = \frac{\sum_{i} g_i - \sum_{i} s_i}{\sum_{i} g_i - \sum_{i} m_i}
$$

 $m =$  min. no. of possible steps  $RC = CI \times RI$  $s = min.$  no. needed for explaining the tree  $HI = 1 - CI$  $g$  = max. no. of steps for any tree

### Metody parsimonie:

Fitchova:  $X \rightarrow Y$  a  $Y \rightarrow X$ 

neseřazené znaky ( $A \rightarrow T$  nebo  $A \rightarrow G$  etc.)

Wagnerova:  $X \rightarrow Y$  a  $Y \rightarrow X$ seřazené znaky (1  $\rightarrow$  2  $\rightarrow$  3)

Dollova:  $X \rightarrow Y$  a  $Y \rightarrow X$ , potom nelze  $X \rightarrow Y$ 

 $\begin{smallmatrix} a) & 1 & 0 & 0 & 0 & 0 & 0 & 0 & 0 & 1 \end{smallmatrix}$  … *restriction-site and restriction-fragment data*  Caminova-Sokalova:  $X \rightarrow Y$ , ne  $Y \rightarrow X$ … SINE, LINE

vážená (*weighed*, *transversion*):

"*relaxed Dollo criterion*"

generalizovaná: matice nákladů (*cost matrix*) = kroková matice (*step matrix*)

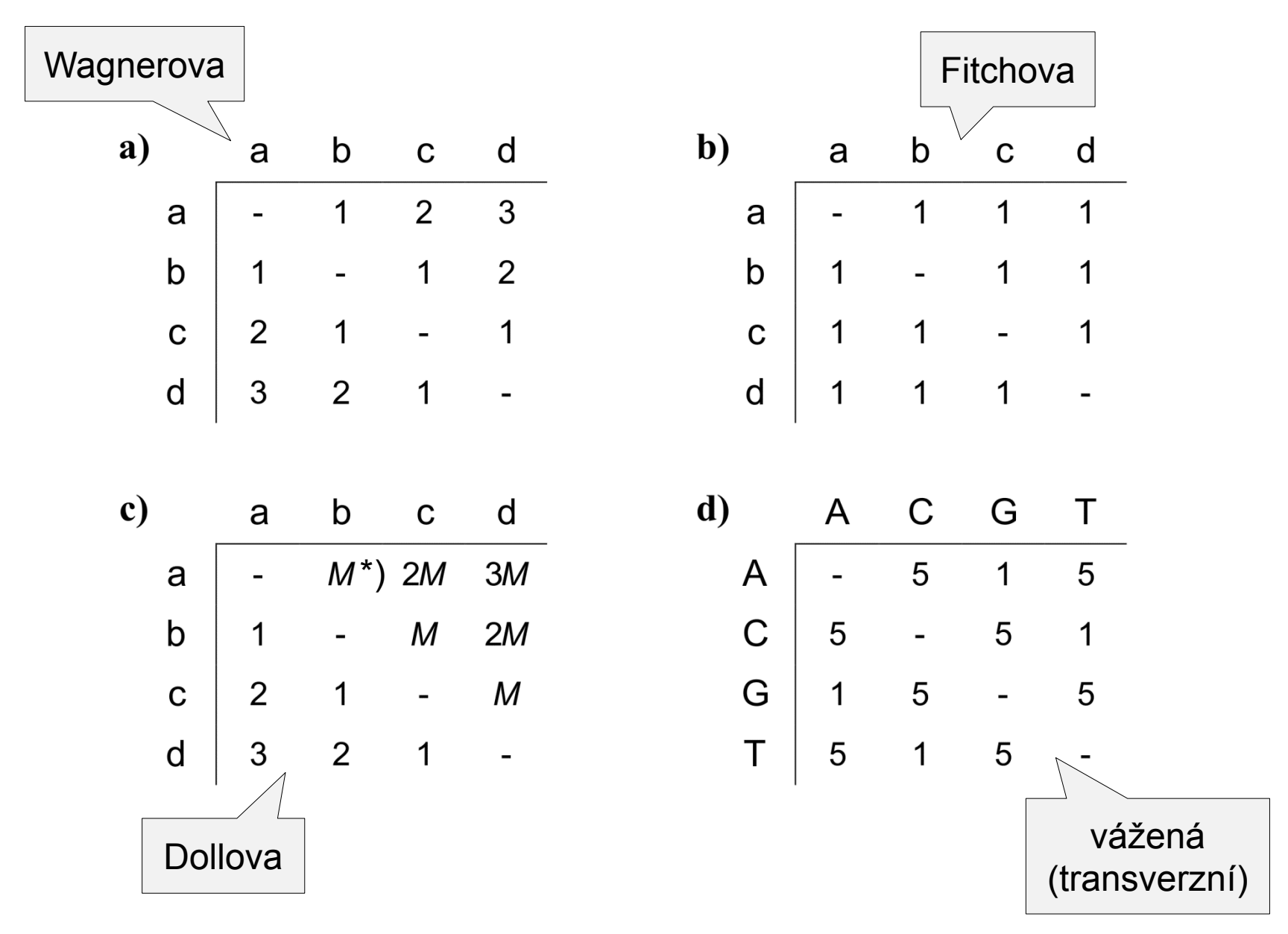

\*) *M* je libovolně velké číslo zaručující, že bude povolena pouze jedna transformace do každého odvozeného stavu.

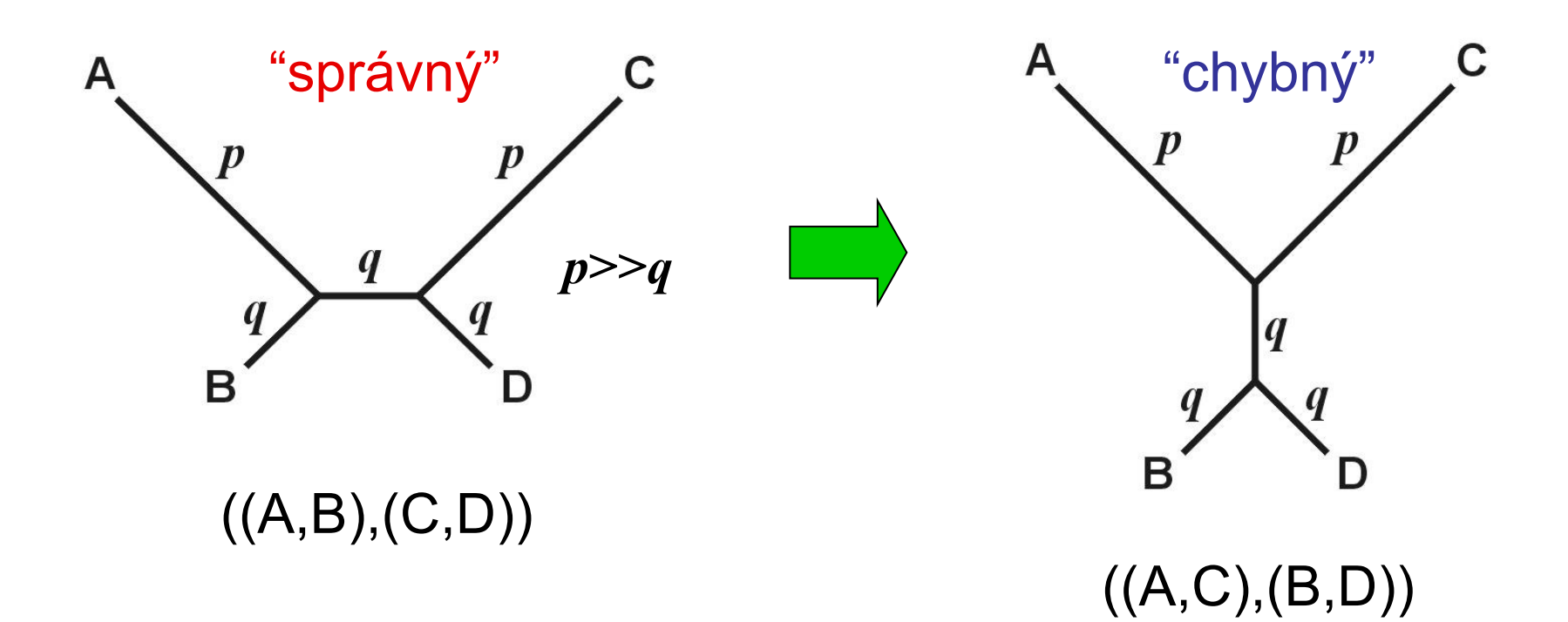

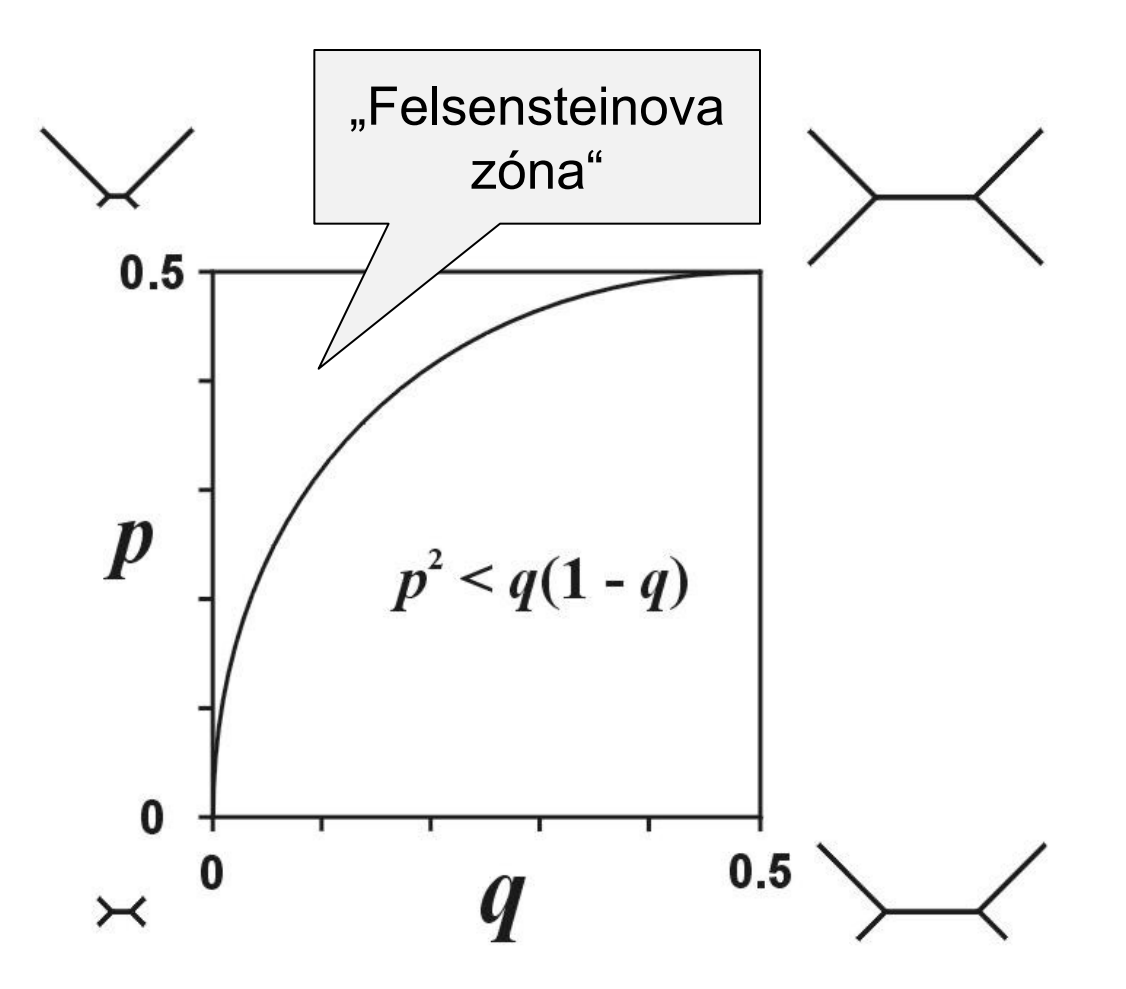

Ve Felsensteinově zóně je parsimonie nekonzistentní

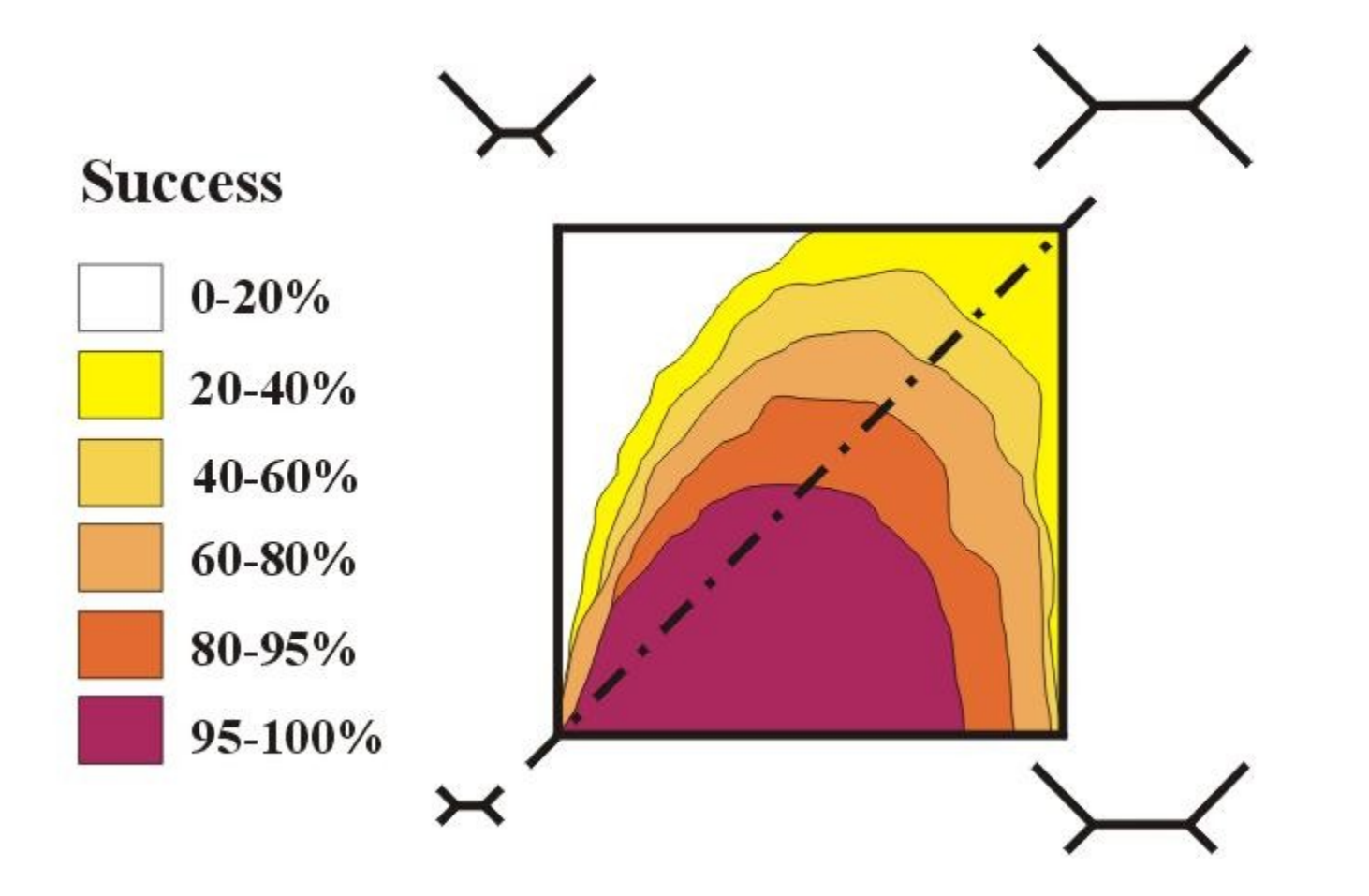

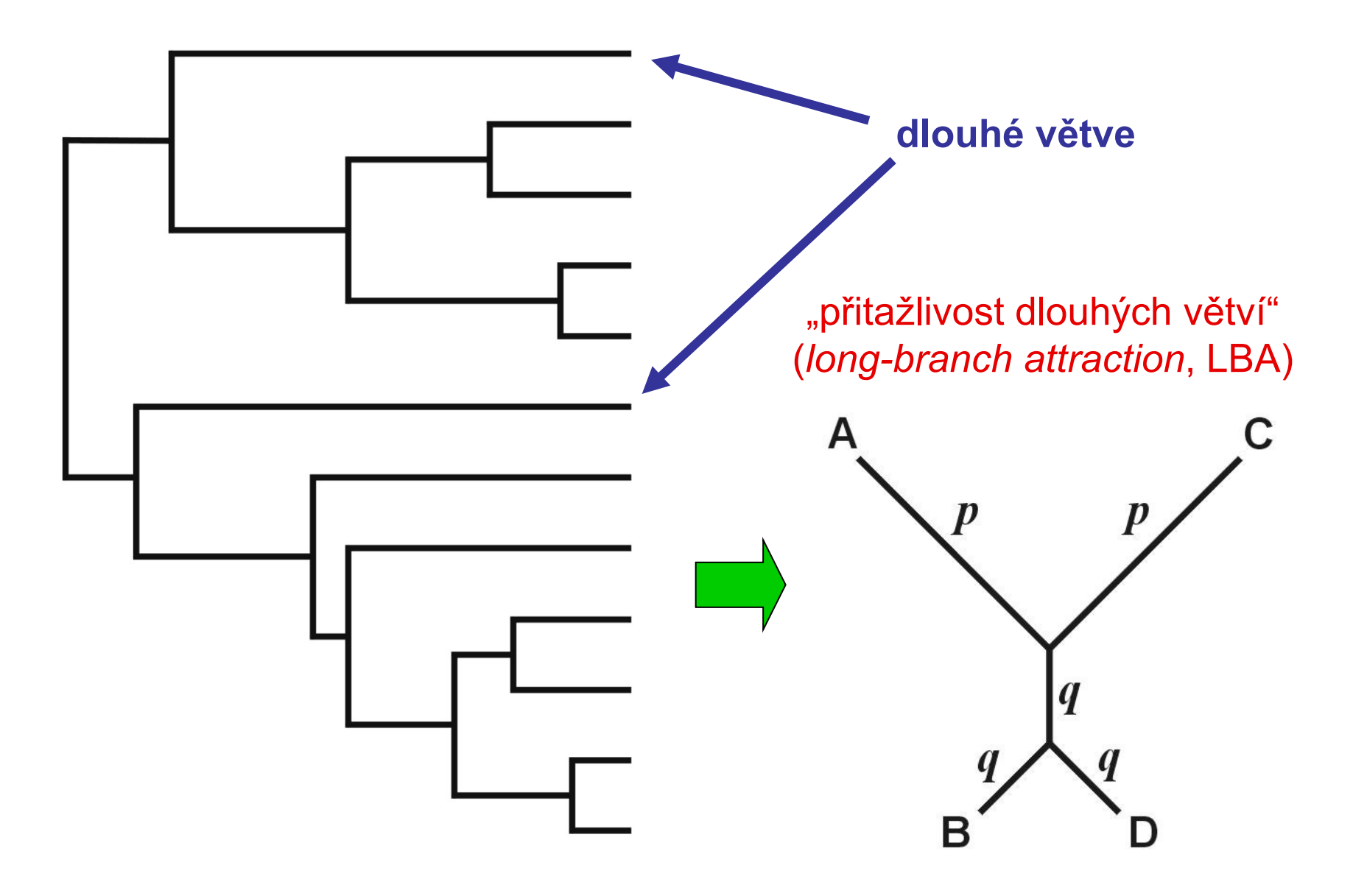

# **Hledání optimálního stromu**

1. Exaktní metody:

a) vyčerpávající hledání (*exhaustive search*) b) *branch-and-bound*

#### *branch-and-bound*

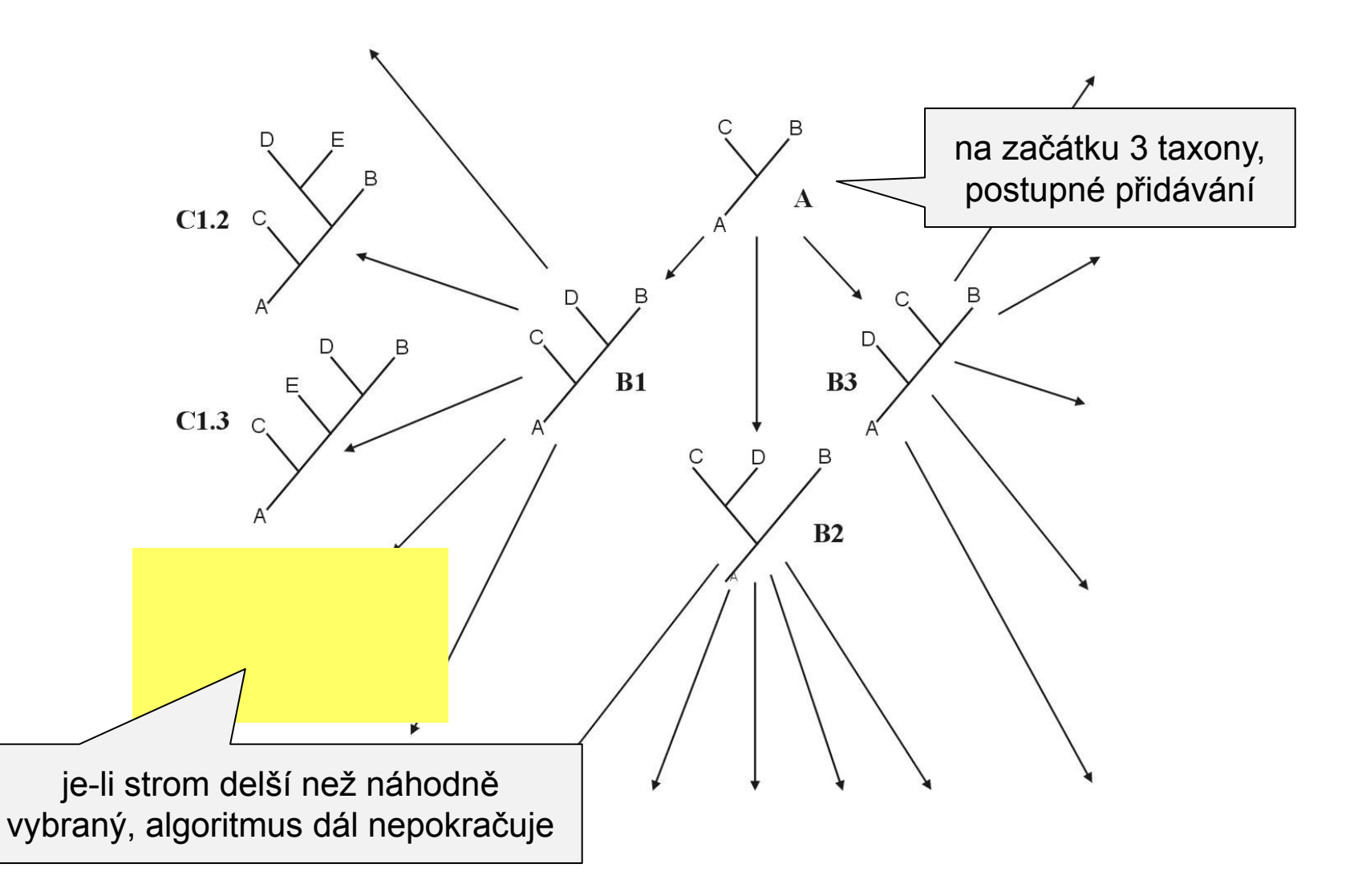

### 2. Heuristické hledání

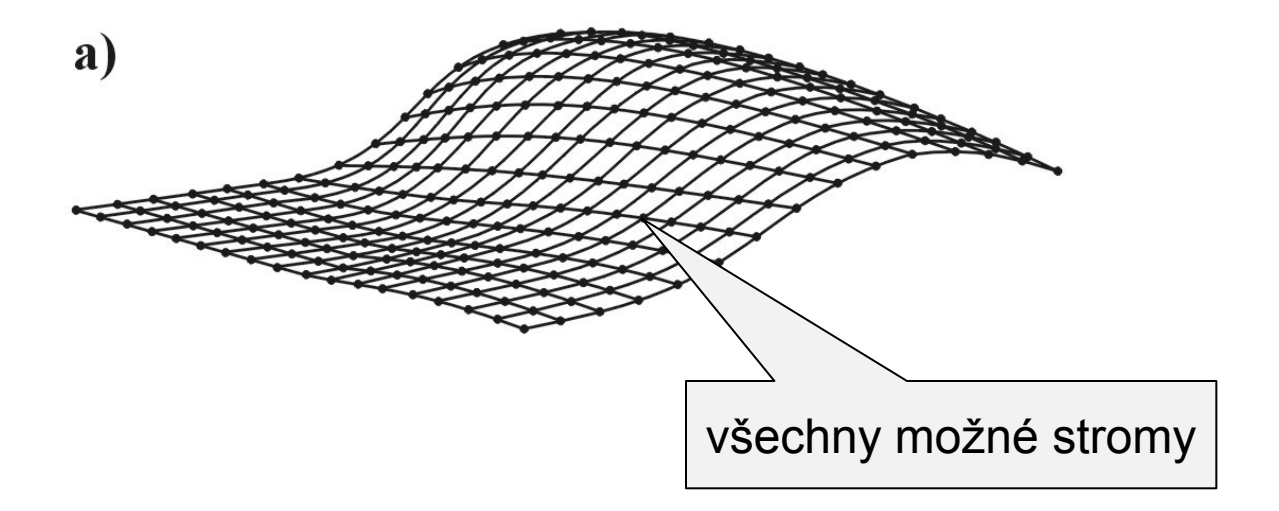

stepwise addition star decomposition branch swapping

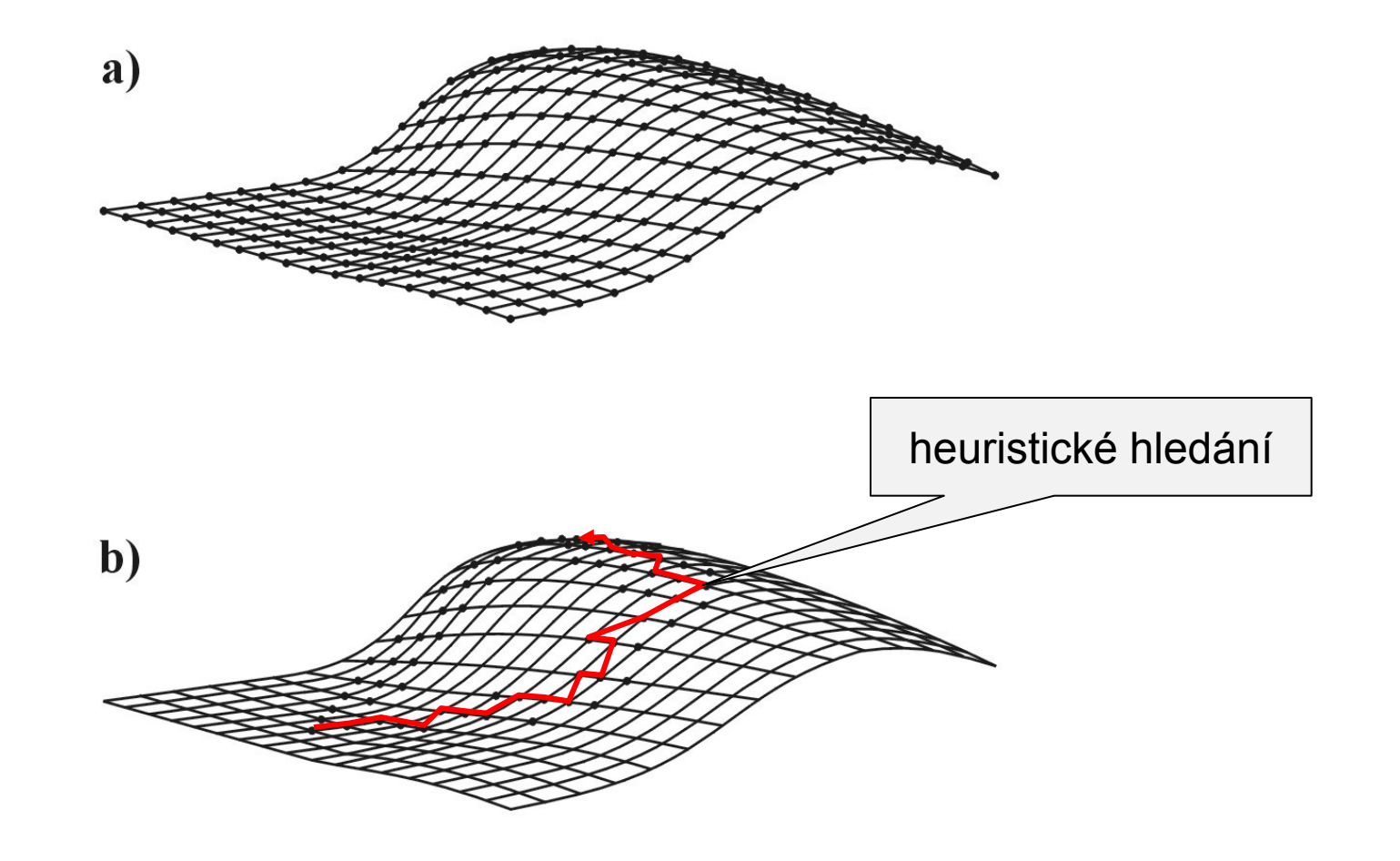

*nearest-neighbor interchanges* (NNI)

*subtree prunning and regrafting* (SPR)

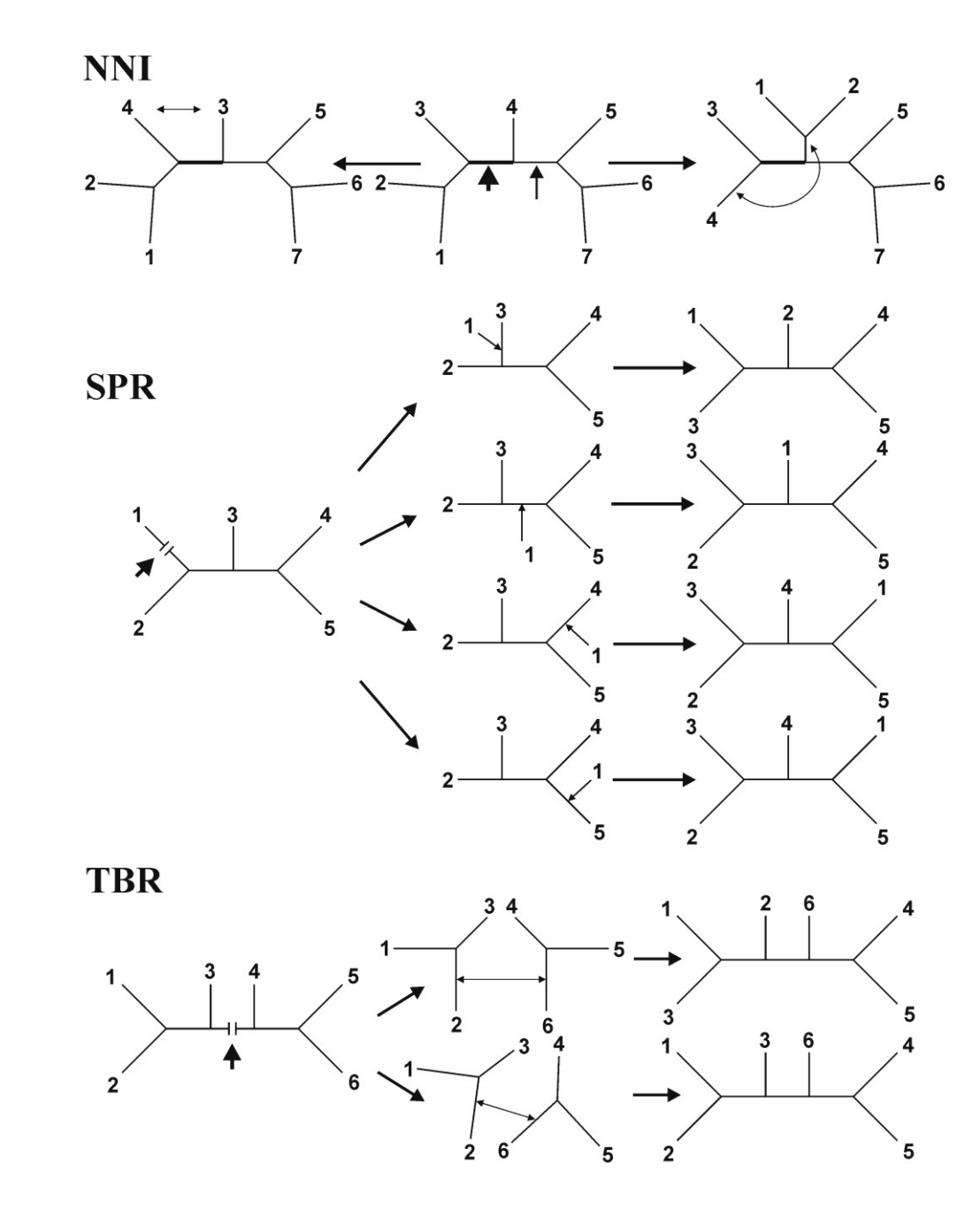

*tree bisection and reconnection (TBR)*

# **Evoluční modely a distanční metody**

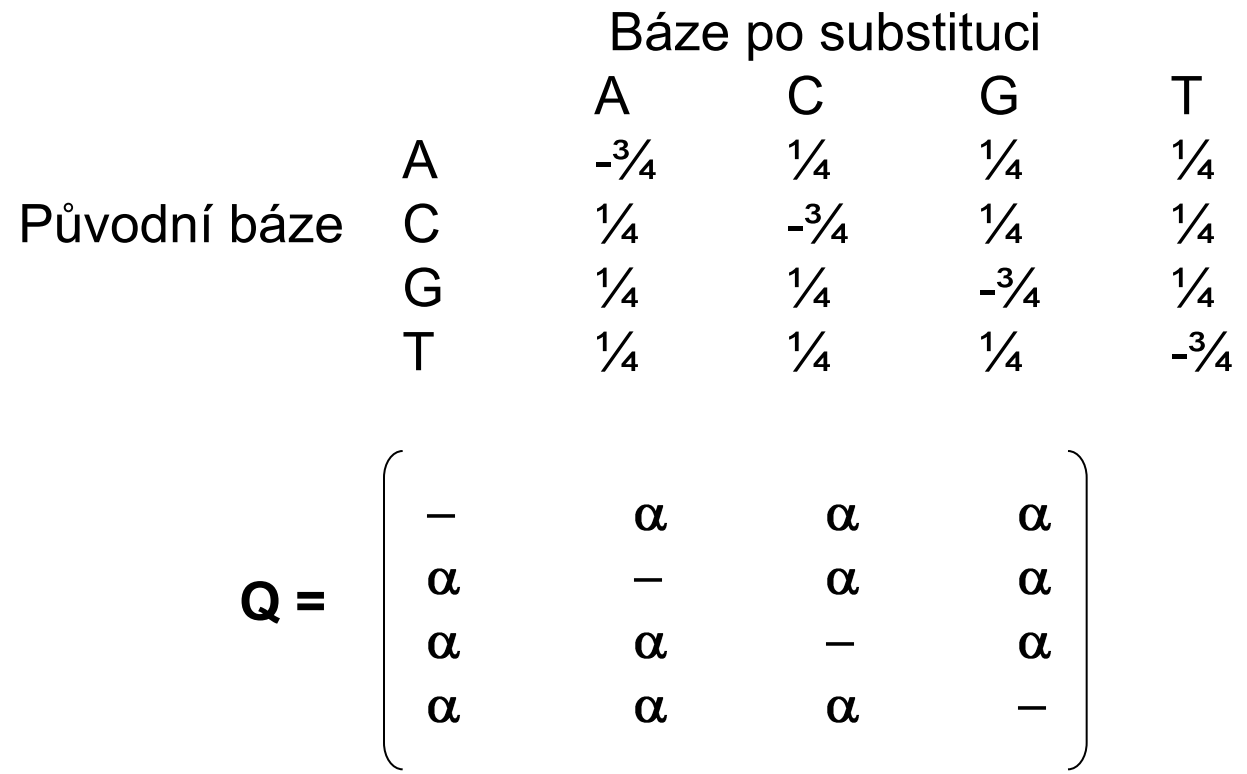

**Jukes-Cantor (JC):** stejné frekvence bází stejné frekvence substitucí **Kimura 2-parameter (K2P):** transice  $\neq$  transverze

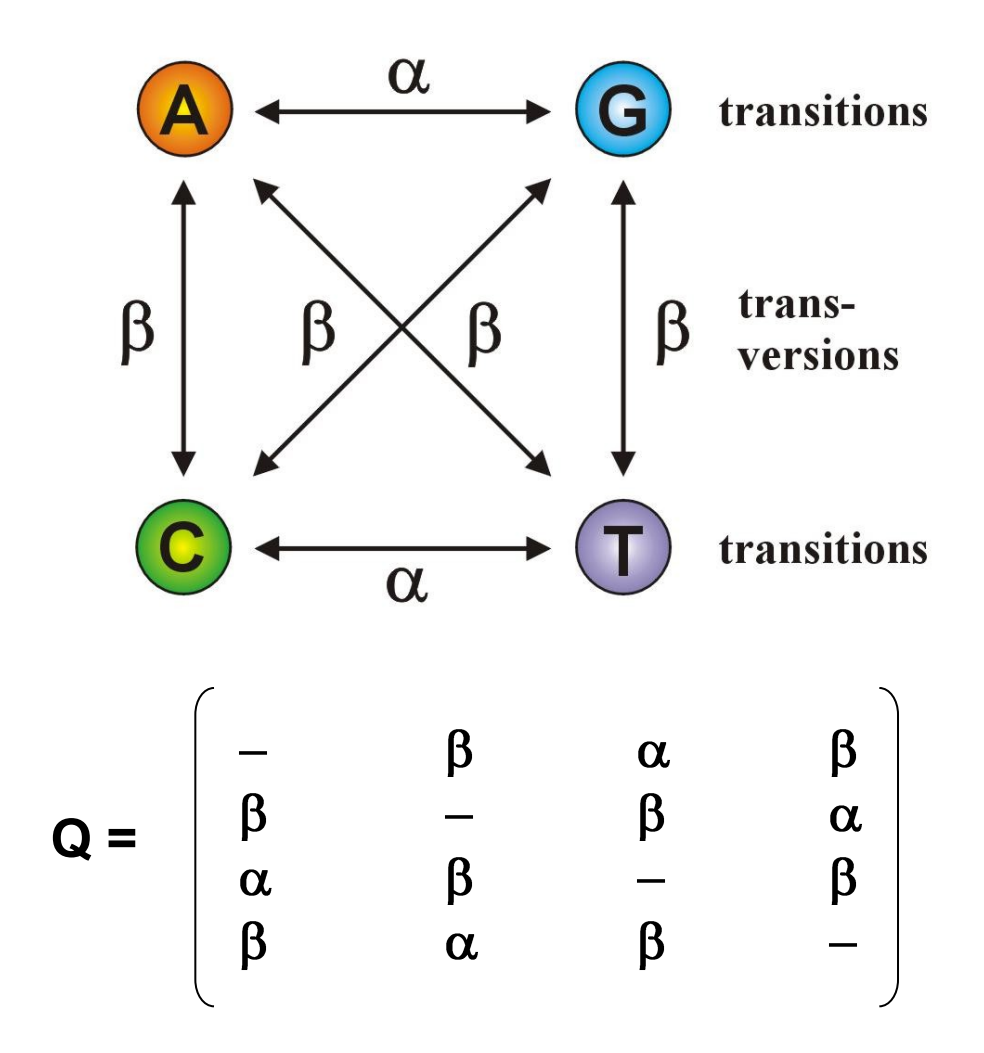

Jestliže  $\alpha = \beta$ , K2P = JC

**Felsenstein (F81):** různé frekvence bází

$$
Q = \begin{bmatrix} -\pi_c & \pi_G & \pi_T \\ \pi_A & -\pi_G & \pi_T \\ \pi_A & \pi_C & -\pi_T \\ \pi_A & \pi_C & \pi_G & - \pi \end{bmatrix}
$$

Jestliže  $\pi A = \pi C = \pi G = \pi T$ , F81 = JC

**Hasegawa-Kishino-Yano (HKY):** různé frekvence bází

transice ≠ transverze

$$
Q = \begin{bmatrix} -\pi_c \beta & \pi_G \alpha & \pi_T \beta \\ \pi_A \beta & -\pi_G \beta & \pi_T \alpha \\ \pi_A \alpha & \pi_C \beta & -\pi_T \beta \\ \pi_A \beta & \pi_C \alpha & \pi_G \beta & - \end{bmatrix}
$$

**General time-reversible (GTR, REV):** různé frekvence bází

různé frekvence jednotlivých typů substitucí

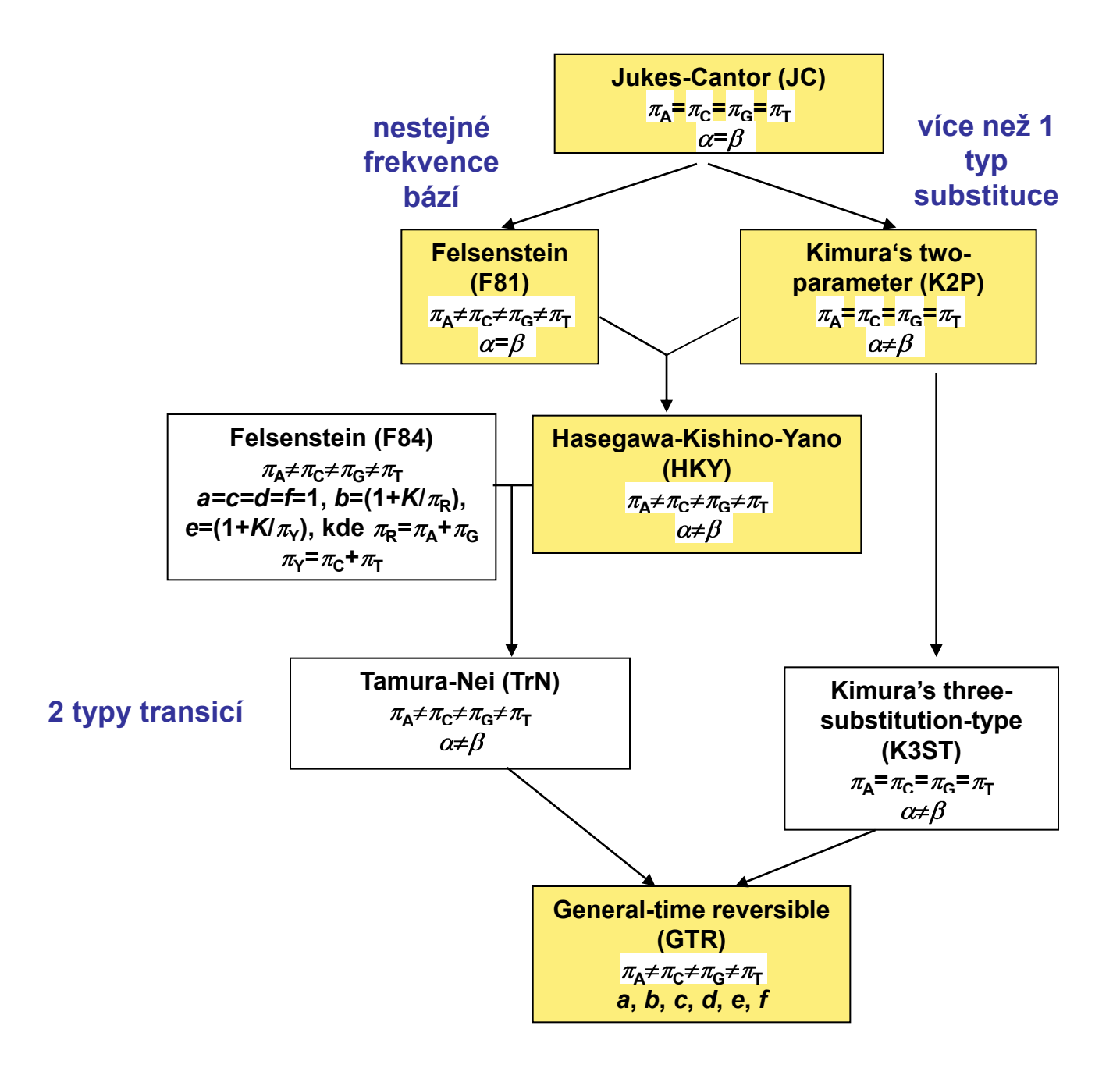

### **Heterogenita substitučních rychlostí v různých částech sekvence**

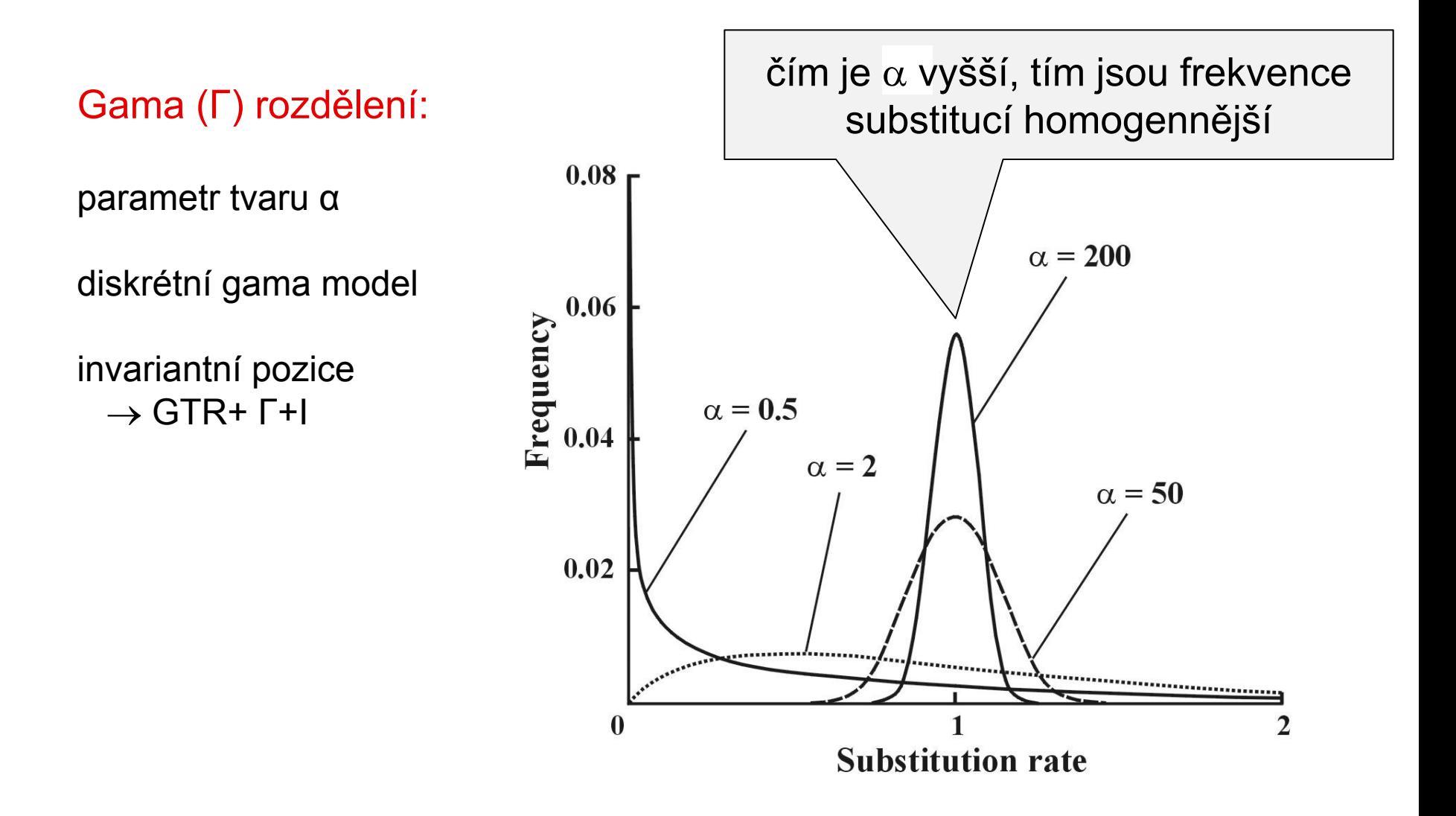

### Likelihood ratio test (LRT):

zahnízděné modely (*nested models*) *LR* = 2(ln*L*2 – ln*L*1)  $\chi^2$  rozdělení, p2 – p1 stupňů volnosti

### Akaike information criterion (AIC):

*nonnested models AIC* = -2ln*L* + 2*p*, kde *p* = počet volných parametrů lepší model → nižší *AIC* 

### Bayesian information criterion (BIC):

*nonested models*

*BIC* = -2ln*L* + *p*ln*N*, kde *N* = velikost vzorku

#### hierarchický LRT – ModelTest (Crandall and Posada)

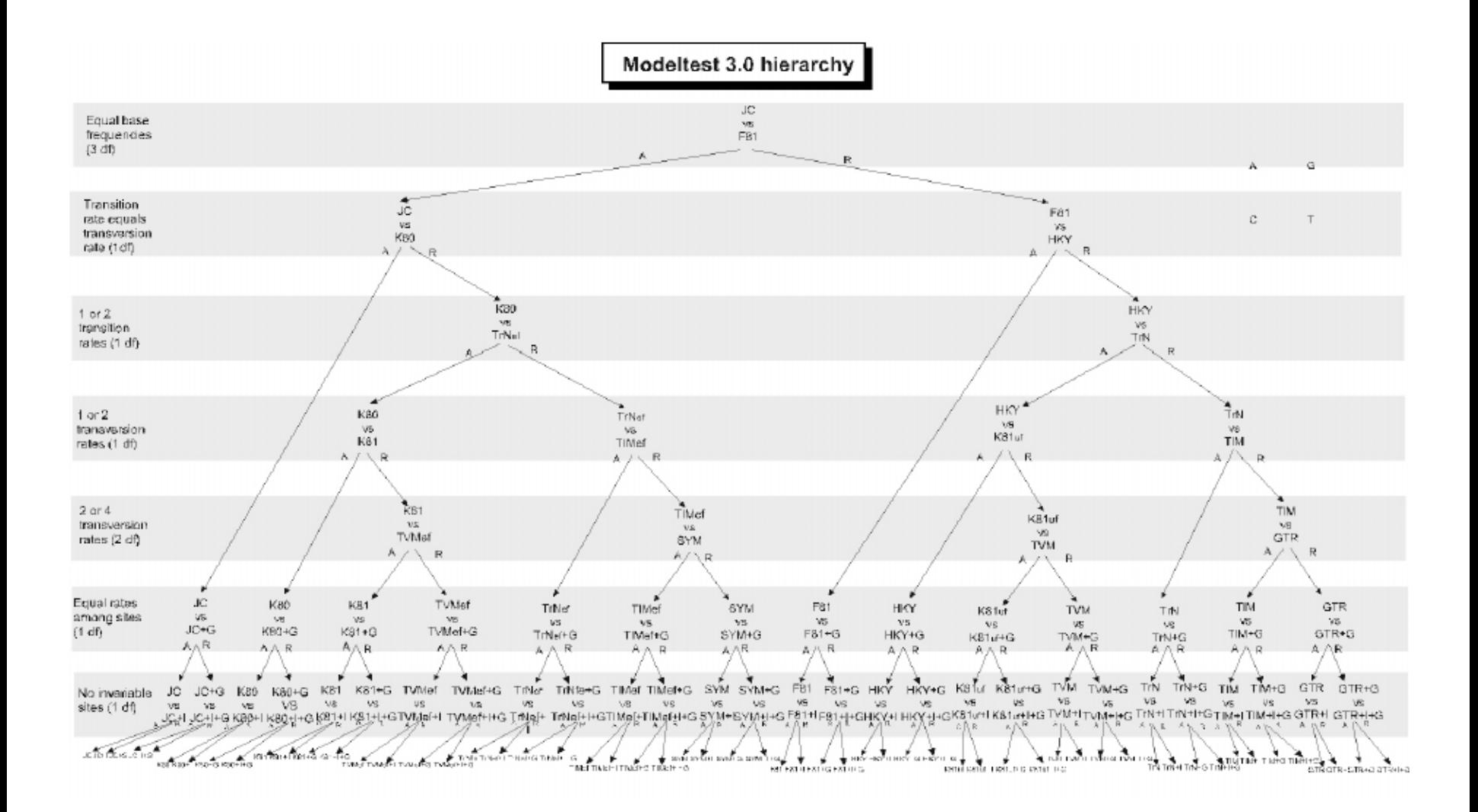

dynamický LRT:

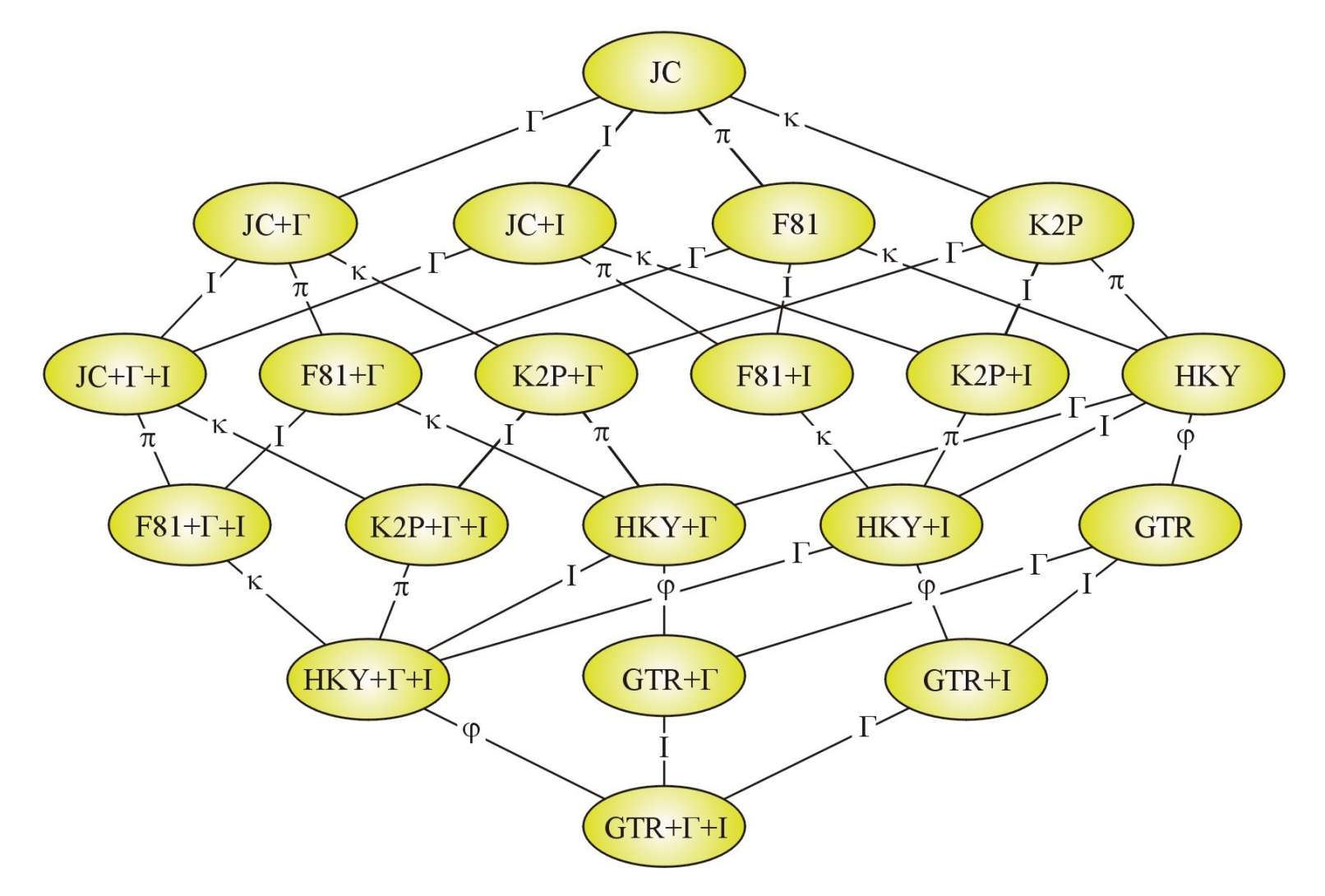

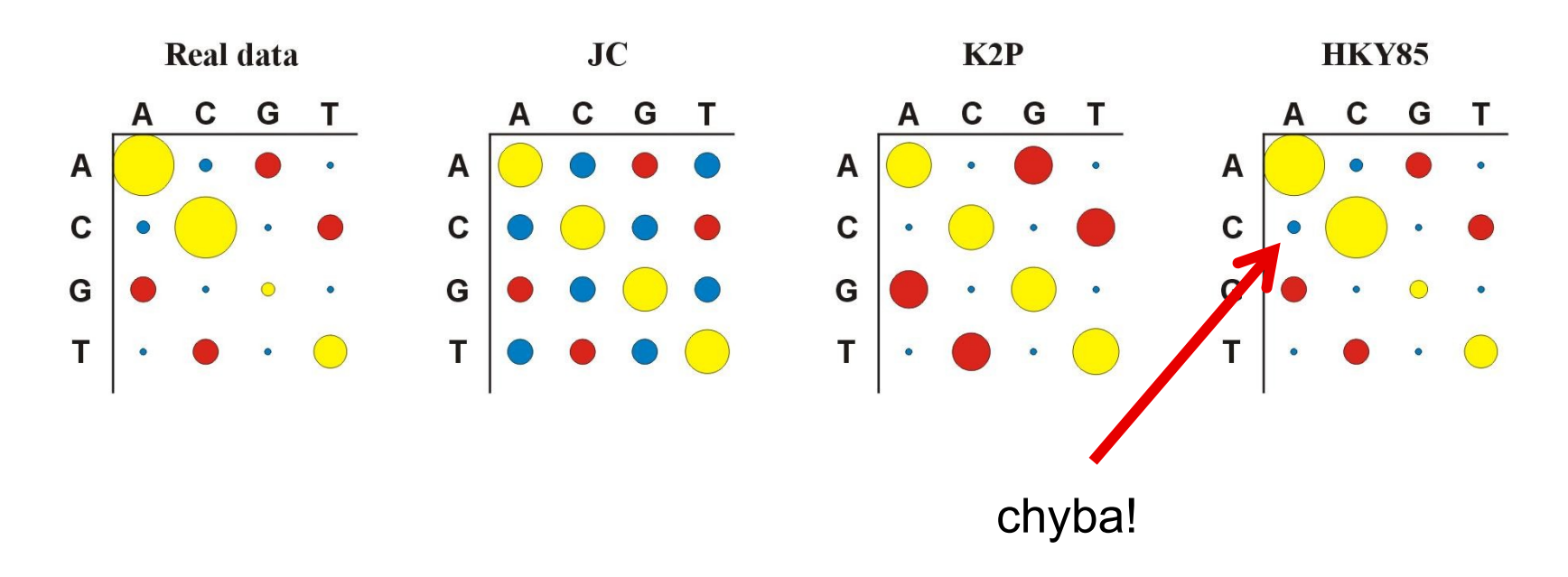

Více parametrů  $\Rightarrow$  více realismu, ale ...

... také více neurčitosti, protože jsou odhadovány ze stejného množství dat

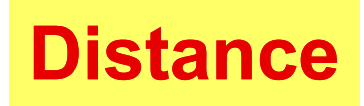

počítány pro každý pár taxonů, z matice distancí (nebo podobností) konstruován strom

distanční metody založeny na předpokladu, že pokud bychom znali skutečné distance mezi všemi studovanými taxony, mohli bychom velmi jednoduše rekonstruovat správnou fylogenii

výhoda: velmi rychlé a jednoduché (lze i na kalkulačce)

10 20 30 1 sekvence 1: ACCCGTTAAGCTTAACGTACTTGGATCGAT sekvence 2: ACCCGTTAGGCTTAATGTACGTGGATCGAT

#### p-distance:  $p = k/n = 3/30 = 0,10$

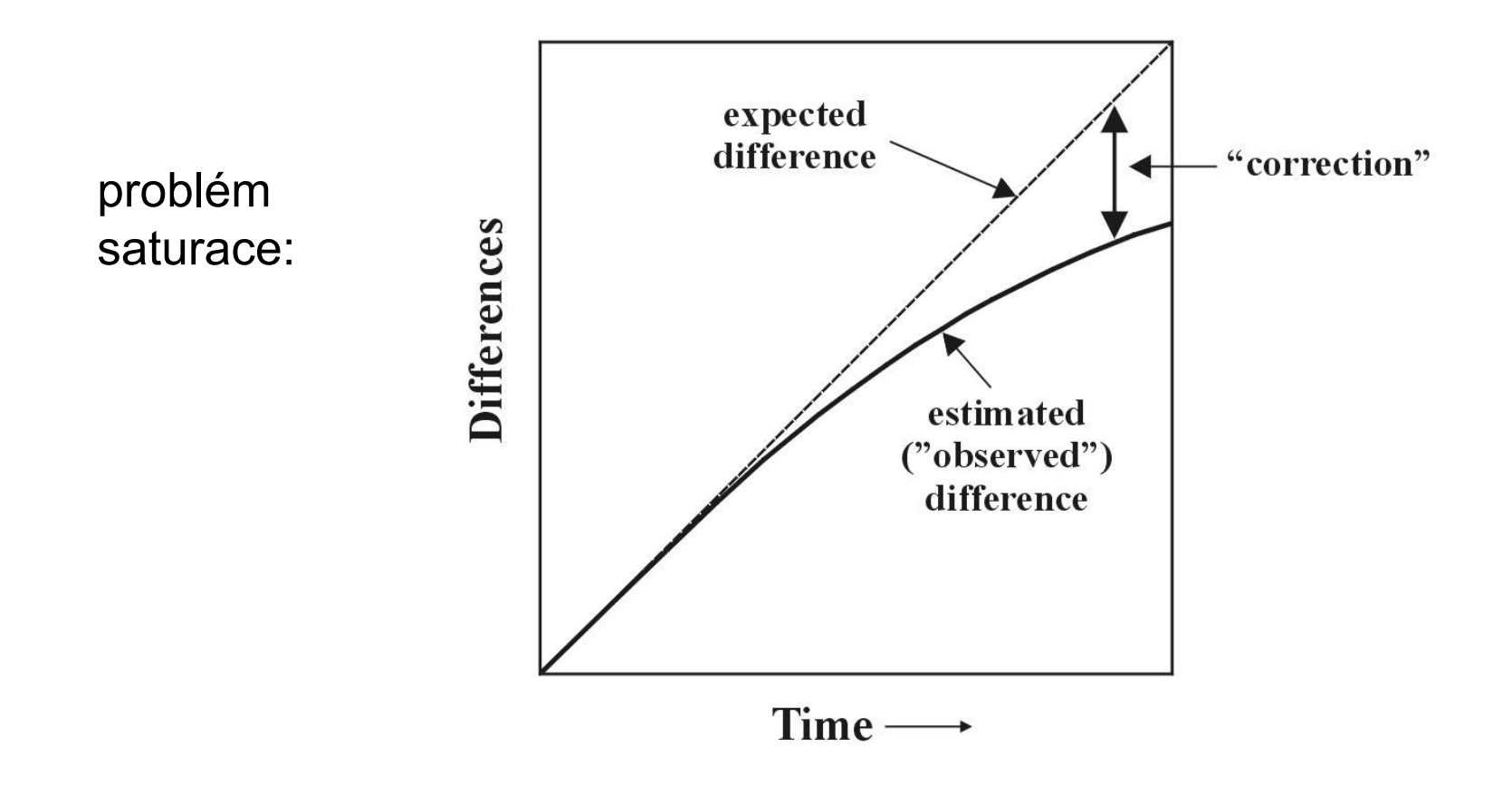

### Distance pro některé modely:

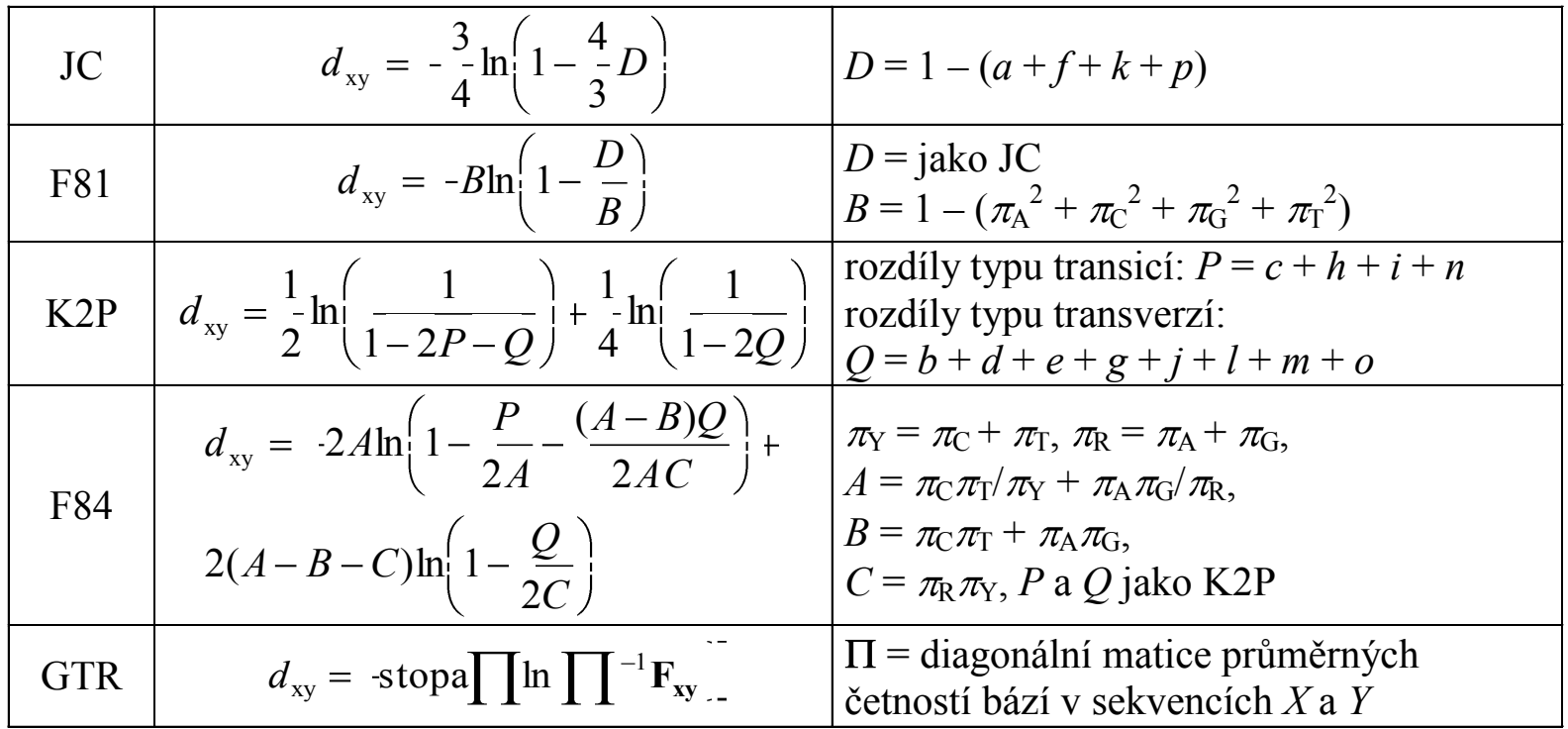

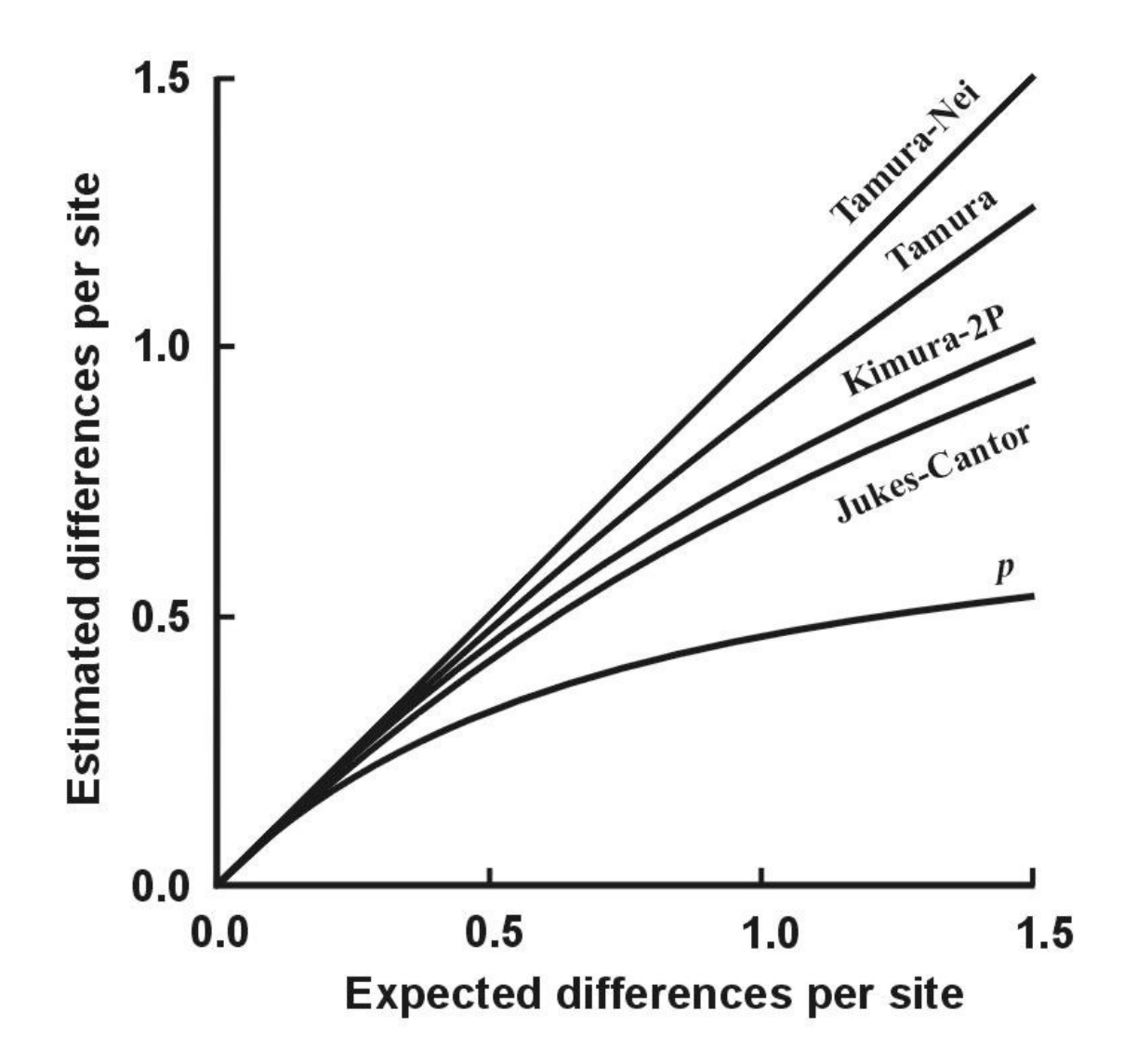

## **Shluková analýza - UPGMA**

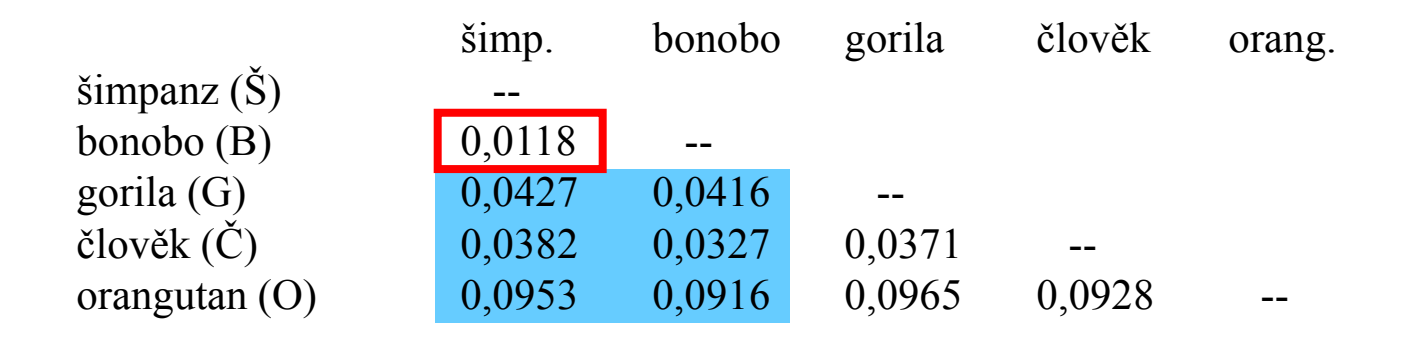

- 1. Najdi min *d*(*ij*)
- 2. Vypočítej novou matici: *d*(ŠB-*k*) = [*d*(B-*k*)+*d*(Š-*k*)]/2
- 3. Opakuj 1 a 2.

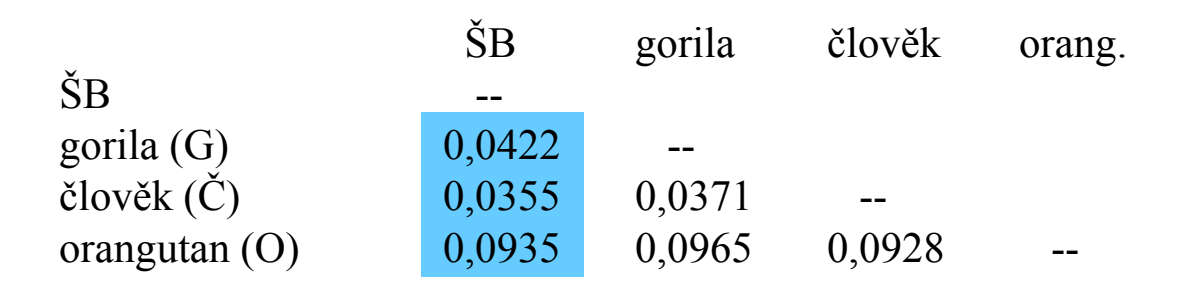

UPGMA (*unweighted pair-group method using arithmetic means*): d[(BŠČ)G] = {d(BG)+d(ŠG)+d(ČG)}/3

WPGMA: d[(BŠČ)G] = {d[(BŠ)G] + d(ČG)}/2

*single-linkage* (metoda nejbližšího souseda)

*complete-linkage* (m. nejvzdálenějšího souseda)

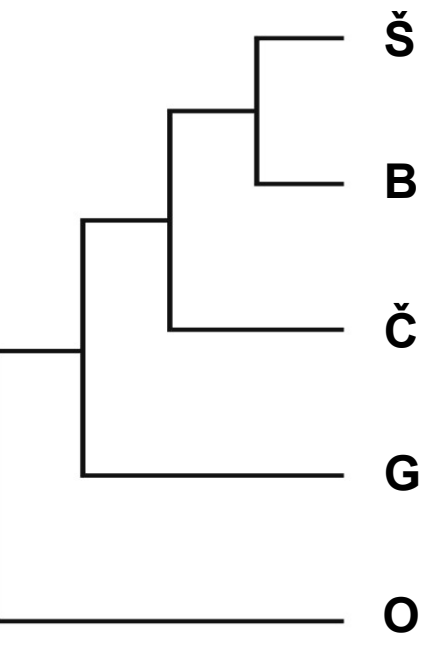

# UPGMA a konzistence

aditivní distance:  $d_{AB} + d_{CD} \leq max (d_{AC} + d_{BD}, d_{AD} + d_{BC})$ 

tj. vzdálenost mezi 2 taxony je rovna součtu větví, které je spojují

ultrametrické distance:  $d_{AC} \leq max (d_{AB}, d_{BC})$ 

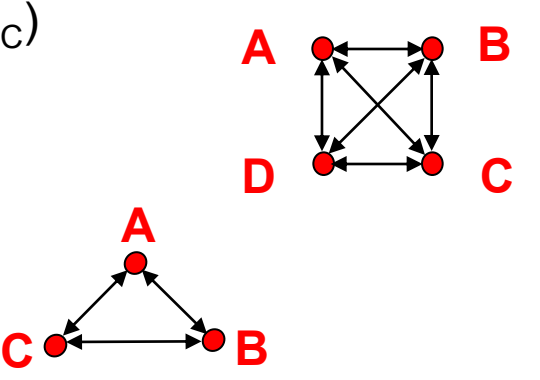

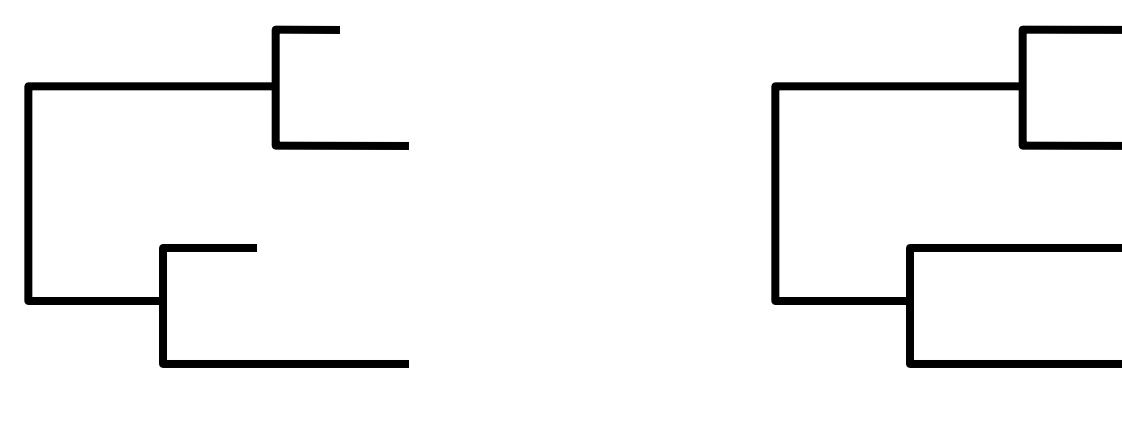

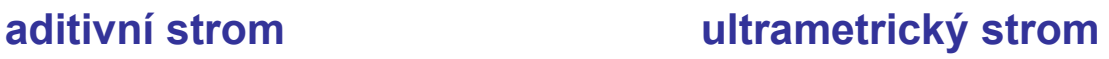

# UPGMA a konzistence

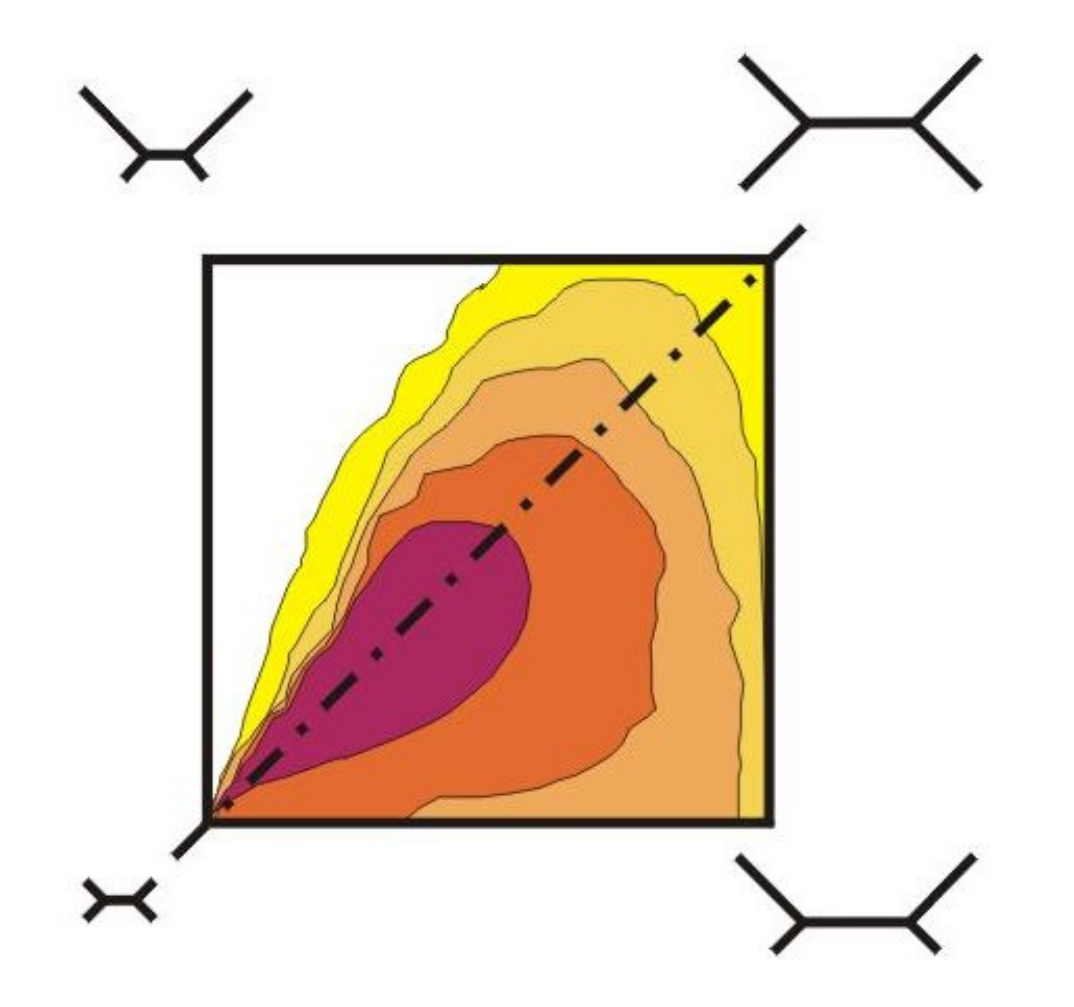

# **Spojení sousedů (neighbor-joining, NJ)**

Algoritmická metoda

Princip minimální evoluce minimalizuje součet délek větví *S* Každý pár uzlů adjustován na základě divergence od ostatních Konstrukce jediného aditivního stromu

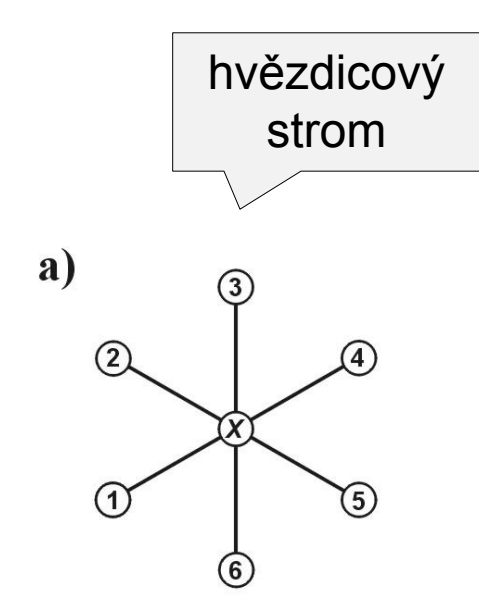

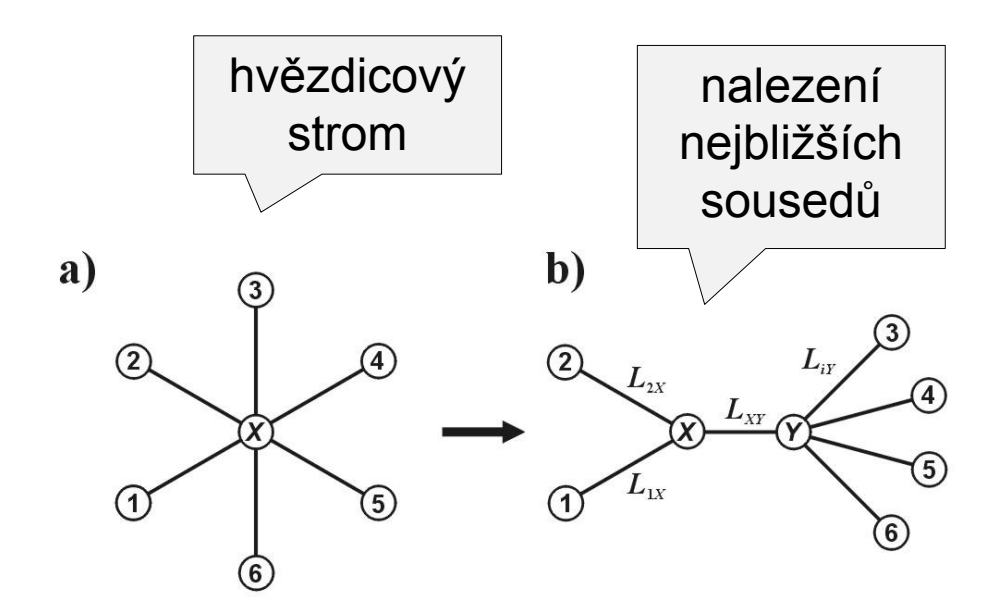

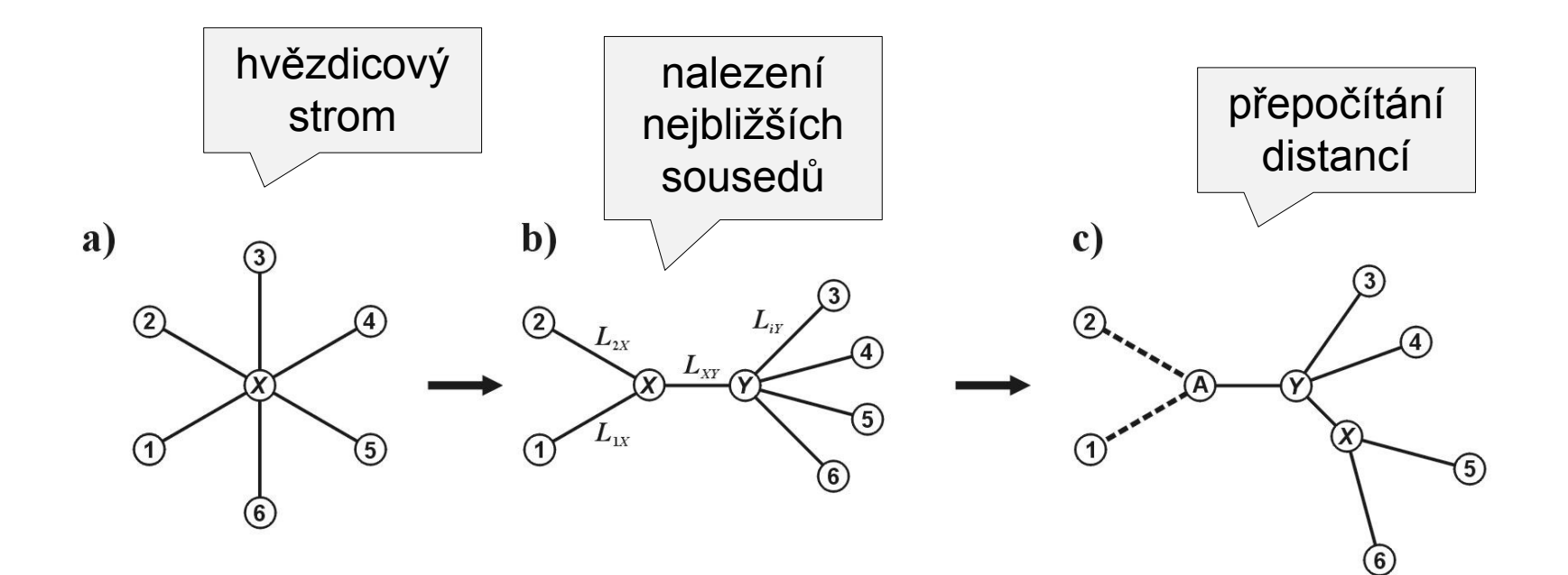

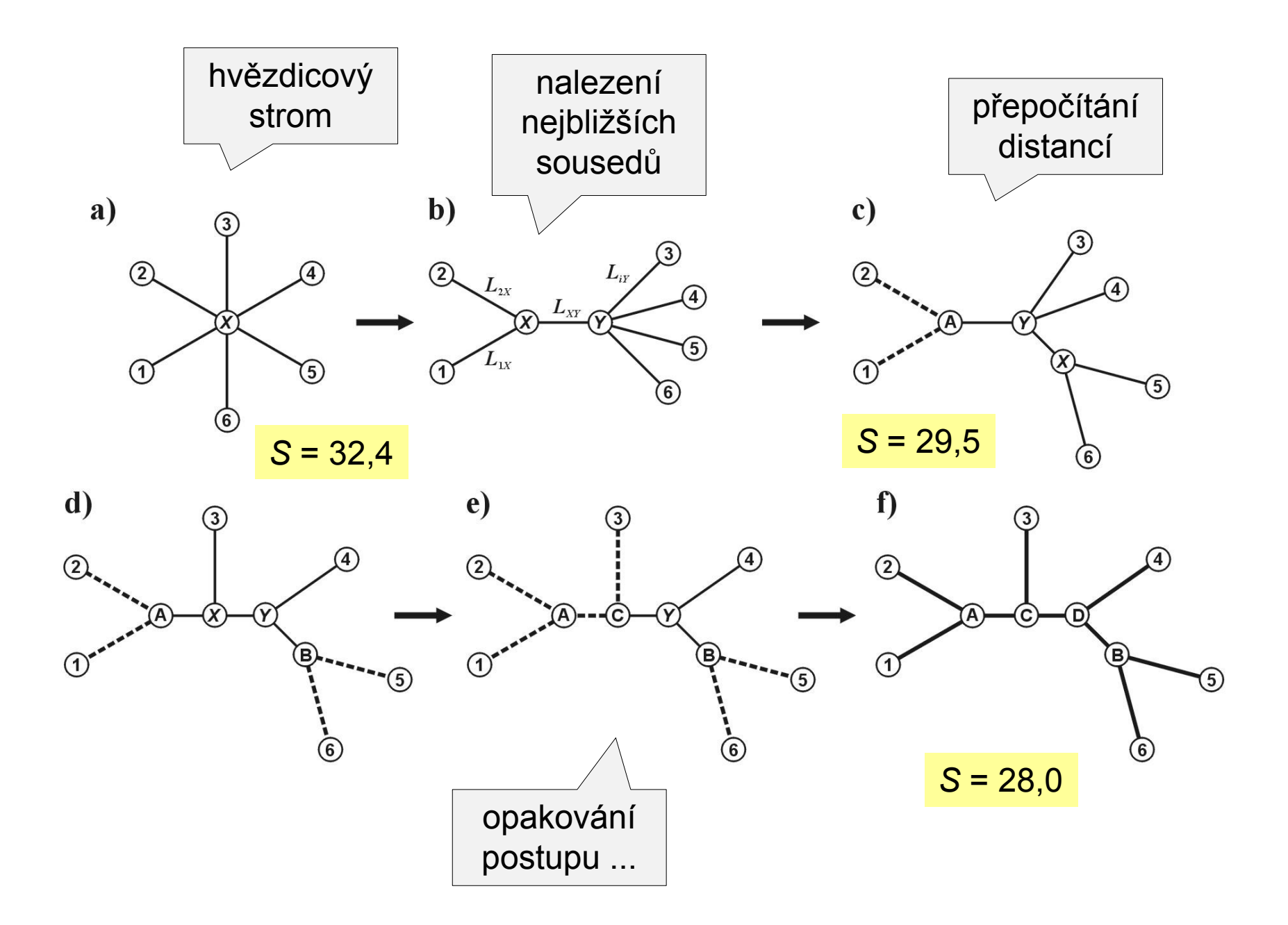

### Nevýhody distančních dat:

- 1. ztráta části informace během transformace
- 2. jakmile data transformována na distance, nelze se vrátit zpět (odlišné sekvence mohou dát stejné distance)
- 3. nelze sledovat evoluci na různých částech sekvence
- 4. obtížná biologická interpretace délek větví
- 5. nelze kombinovat různé distanční matice